Министерство высшего и среднего специального образования РСФСР КУЙБЫШЕВСКИЙ ОРДЕНА ТРУДОВОГО КРАСНОГО ЗНАМЕНИ АВИАЦИОННЫЙ ИНСТИТУТ имени С. П. КОРОЛЕВА

# АВТОМАТИКА ДВИГАТЕЛЕЙ ЛЕТАТЕЛЬНЫХ АППАРАТОВ

Учебное пособие

КУЙБЫШЕВ 1978

**В учебном пособии изложены основы экспериментального исследования и моделирования элементов и систем автоматического регулирования двигателей летательных аппаратов. На конкретных примерах рассмотрены способы получения статических и динамических характеристик регуляторов, методы определения параметров динамических звеньев по их экспериментальным характеристикам. Освещены вопросы моделирования объектов регулирования и исследования регулирующей аппаратуры на полунатурных стендах.**

**Структурно пособие построено в виде восьми отдельных работ,** которых излагаются теоретические сведения, необходимые для **обоснования схем и способов экспериментальных исследований, содерж атся описания установок и методик проведения экспериментов и обработки экспериментальных данных.**

Пособие предназначено для студентов, изучающих курс «Пита**ние, автоматика и регулирование двигателей летательных аппаратов», и может быть полезно при подготовке к лабораторным работам, зачетам и экзаменам.**

**Темплан 1978 г., поз. № 1160.**

Под общей редакцией доц. В. П. Шорина

**Утверждено редакционно-издательским еоветом института 6.10.77 г.**

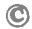

*©* **Куйбышевский авиационный институт, 1978**

## **I. И С С Л Е Д О В А Н И Е СТАТИЧЕСКИХ ХАРАКТЕРИСТИК ВОЗДУШНОГО РЕДУКТОРА**

Редукторами давления называются устройства, в которых происходит понижение давления рабочего тела, подводимого к входу, и обеспечивается в заданных пределах постоянное давление на выходе из устройства при переменном расходе рабочего тела.

Работа редукторов давления характеризуется рядом показателей. К ним относятся: величина расхода рабочего тела, величина редуцированного давления, диапазон изменения давления на входе, при котором редуктор обеспечивает заданную точность. Эти параметры взаимосвязаны: для одного и того же редуктора изменение одного параметра, например, расхода рабочего тела, приводит к изменению других параметров — величины редуцированного давления, точности редуктора, диапазона входного давления, при котором редуктор обеспечивает заданную точность. Связь между параметрами указывается в серии статических характеристик редуктора, определенных для различных объемных расходов и различных величин редуцированного давления.

Характеристикой редуктора давления газа называется зависимость между приращением редуцированного (выходного) давления и давлением на входе в редуктор (входным) при заданной настройке редуктора и неизменной системе за редуктором.

#### **Конструкция и принцип действия воздушного редуктора**

Рассматриваемый воздушный редуктор относится к классу редукторов обратного действия неуравновешенного типа. Чертеж редуктора представлен на рис. 1.1.

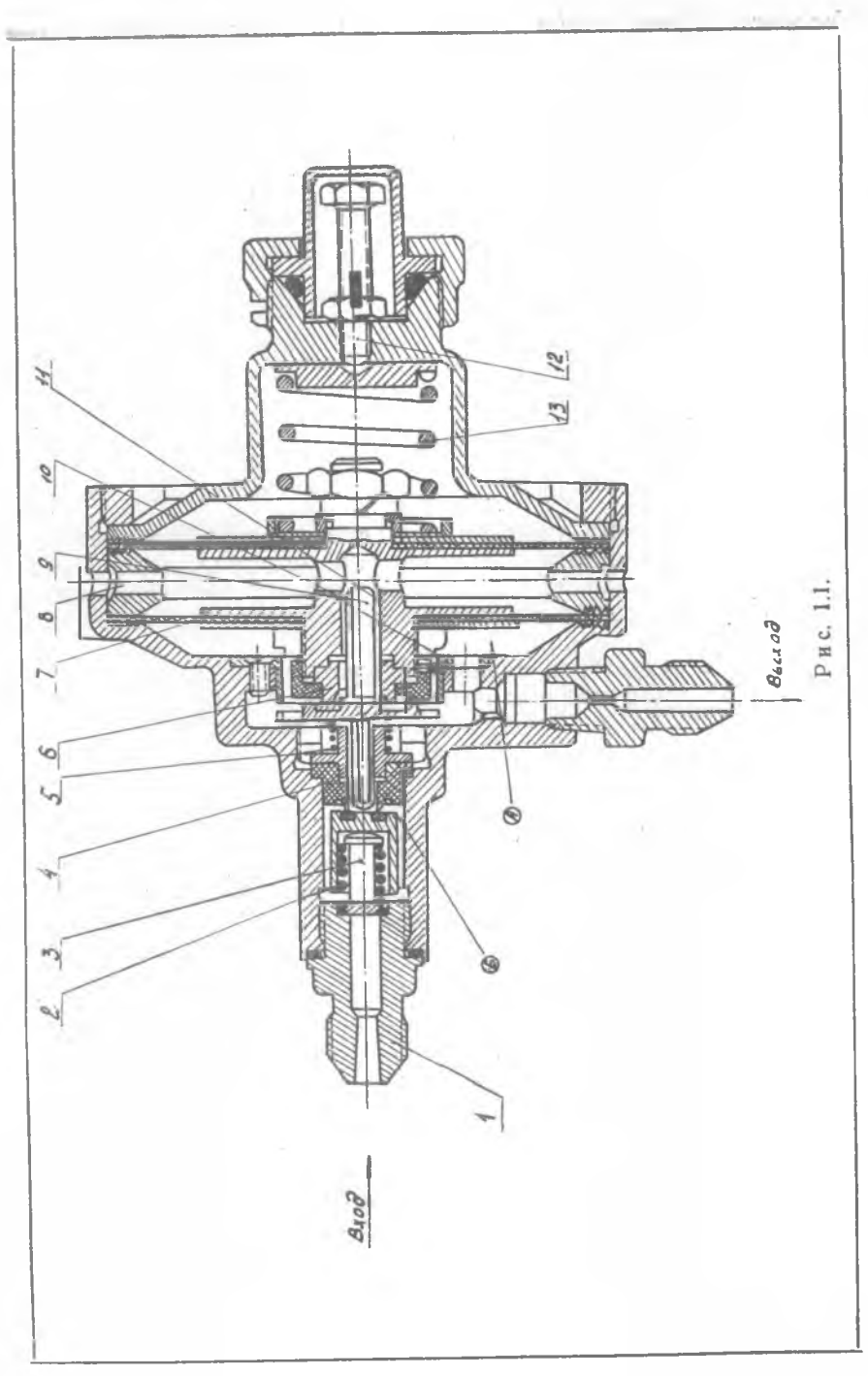

Воздух высокого давления через штуцер *1* поступает в полость  $5$  (камеру высокого давления). Если главная пружина *13* не сжата регулировочным винтом *12* и находится в свободном состоянии, то давлением воздуха и усилием вспомогательной пружины *2* клапан *3* прижимается к седлу *4* в корпусе редуктора. Воздух через редуктор не проходит.

При сжатии регулировочным винтом *12* (до какой-то величины) пружина *13,* преодолевая усилие сжатого воздуха, вспомогательной пружины 2 и пружины предохранительного клапана *5,* перемещает блок мембран 7, и через шток предохранительного клапана *9* открывает редукционный клапан *3.* Благодаря образовавшейся щели между седлом и клапаном воздух проходит в полость  $A$  - камеру низкого давления. Если выходной штуцер камеры  $A$  заглушен (на выходе установлен вентиль), то создавшееся в ней давление, действующее на блок мембран 7, уравновесит усилие пружины *13,* и клапан *3* вновь сядет на седло. Этому способствует давление на входе и усилие вспомогательной пружины. При частичном открытии вентиля на выходе из редуктора давление в полости А падает и главная пружина *13* приподнимает редуцирующий клапан. Через редуктор начинается течение воздуха. Устанавливается какое-то равновесное состояние, при котором давление в полости А (и следовательно, на выходе из редуктора) будет несколько меньше давления, соответствующего безрасходному режиму. Чем больше открыт вентиль, тем выше расход воздуха. При этом давление в полости А снижается, и клапан 3 еще несколько приподнимается относительно седла. Устанавливается новое равновесное состояние. По мере открытия вентиля, т. е. увеличения расхода при неизменном положении регулировочного винта, давление на выходе редуктора снижается. Следовательно, редуктор давления является статическим регулятором, а величина статической ошибки регулирования зависит от конструкции редуктора и диапазона изменения расхода.

Статическая ошибка при регулировании давления возникает у редукторов неуравновешенного типа не только при изменении расхода, но и при изменении входного давления. Это хорошо видно на примере безрасходного режима работы редуктора.

При понижении давления на входе в редуктор уменьшается сила, действующая на редукционный клапан  $3$  со стороны камеры высокого давления. Этот клапан поднимается под действием главной пружины, воздух из камеры  $5$  проходит в камеру *А,* повышая в ней давление и сжимая главную пружину. При некоторой новой величине выходного давления клапан вновь садится на седло. Однако в этом случае величина давления на выходе будет больше начального значения. Следовательно, при уменьшении входного давления и неизменной настройке давление на выходе из редуктора возрастает.

Для предотвращения в воздушной системе заброса давления выше допускаемого в редукторе установлен предохранительный клапан 9, который работает следующим образом. Если давление на выходе редуктора превышает допускаемое, то блок мембран прогибается настолько сильно, что тарель предохранительного клапана упирается в торец втулки 10. Перемещение клапана вслед за блоком мембран прекращается. Так как седло предохранительного клапана б жестко связано с блоком мембран, при дальнейшем перемещении этого блока между седлом и тарелью клапана образуется щель. Избыточное давление воздуха стравливается в атмосферу через образовавшуюся щель и каналы 11, 8.

#### Расчет характеристик редуктора

Для определения статических характеристик редуктора запишем уравнение равновесия сил, действующих на подвижную систему редуктора (рис. 1.2).

На подвижную систему действуют усилия от главной, вспо-

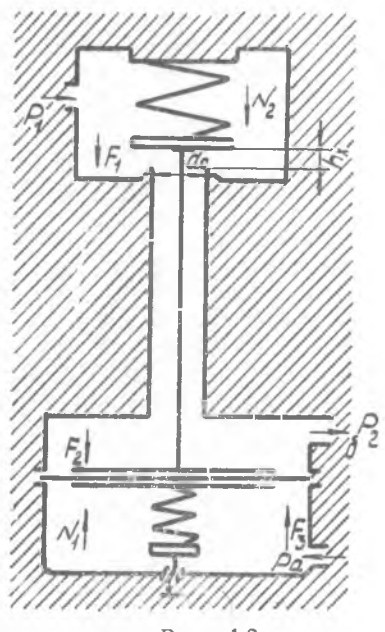

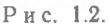

могательной пружин и от давления воздуха. В условиях нормальной работы действие пружины предохранительного клапана аналогично действию вспомогательной пружины, поэтому пружину предохранительного клапана из рассмотрения можно HCключить, введя поправку на жесткость вспомогательной пружины.

Усилие главной пружины

$$
V_1 = N_{10} - g_1 h_x,
$$

- где  $N_{10}$  усилие сжатия главной пружины, соответствующее  $h_x=0$ ;
	- $g_1$  жесткость главной пружины;
	- $h_x$  величина подъема редукционного клапана.

Усилие вспомогательной пружины

$$
N_2 = N_{20} + g_2 h_x
$$
.

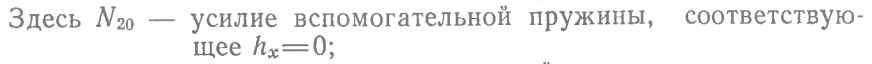

g<sub>2</sub> - жесткость вспомогательной пружины.

Усилие воздуха высокого давления, прижимающего редукционный клапан к селлу.

 $F_i = P_i f_c$ 

где  $P_4$  — давление на входе в редуктор;<br> $f_c$  — площадь седла редукционного клапана.

Усилие давления редуцированного воздуха, действующего на подвижную систему,

$$
F_2 = a_m P_2 S - P_2 f_c,
$$

где  $P_2$  — давление воздуха на выходе из редуктора;

- S площадь блока мембран;
- $a_m$  безразмерный коэффициент, учитывающий условия передачи усилия на мембрану и зависящий от конструкции узла заделки мембраны и узла передачи усилия главной пружины.

Усилие от давления атмосферного воздуха на мембрану  $F_3 = a_m P_a S$ 

(Р<sub>а</sub> — атмосферное давление воздуха).

В установившемся положении уравнение равновесия для подвижной системы редуктора имеет вид

$$
N_1 - N_2 - F_1 - F_2 + F_3 = 0.
$$

Подставляя зависимости для составляющих членов, получим

$$
P_2 = \frac{N_{10} - g_1 h_x - (N_{20} + g_2 h_x) - P_1 f_c + S_{np} P_a}{S_{np} - f_c}
$$
\n(1.1)

или п

$$
P_2 = \frac{N_{10} - N_{20} + S_{\text{np}} P_a}{S_{\text{np}} - f_c} - \frac{f_c}{S_{\text{np}} - f_c} P_1 - \frac{g_1 + g_2}{S_{\text{np}} - f_c} h_x, \tag{1.2}
$$

где  $S_{\text{up}} = \alpha_m S$  — приведенная площадь мембраны.

Уравнение (1.2) представляет собой общее уравнение статической характеристики. Из него следует, что редуцированное давление складывается из трех членов: первый зависит только от геометрии элементов редуктора, второй при заданной геометрии зависит от величины давления воздуха на входе в редуктор, третий при заданной геометрии зависит от расхода воздуха через редуктор.

Уравнение (1.2) справедливо лишь до тех пор, пока сохраняется схема сил, изображенная на рис. 1.2, что имеет место при снижении  $P_1$  до величины, близкой к  $P_2$ . Затем редуцирующий клапан полностью откроется, и разность между входным и выходным давлениями будет определяться гидравлическими потерями в редукторе.

Определим величину подъема клапана  $h_x$  в зависимости от величины расхода воздуха через редуктор, геометрии элементов редуктора и параметров воздуха на входе в него.

Площадь щели между седлом и редуцирующим клапаном  $(1.3)$  $S_2 = \pi d_0 h_r$ .

где  $d_c$  — диаметр редуцирующего клапана.

Секундный расход воздуха через эту площадь можно выразить зависимостью:

$$
G = \mu \frac{\pi d_c h_x W}{V}, \qquad (1.4)
$$

где и - коэффициент расхода для щели;

 $\dot{W}$  - скорость воздуха в щели между клапаном и седлом; V - удельный объем воздуха.

При работе редуктора возможны случаи закритического и докритического течения воздуха в щели.

Для закритического режима течения расход воздуха определяется по следующей формуле:

$$
G = \mu \pi d_c h_x P_1 \sqrt{2g \frac{k}{k+1} \left(\frac{2}{k+1}\right)^{\frac{2}{k-1}} \frac{1}{RT_1}},
$$
\n(1.5)

где k - показатель адиабаты;

 $R$  - газовая постоянная;

 $T_1$  - температура воздуха на входе в редуктор.

Учитывая, что

$$
d_{\rm c} = \sqrt{\frac{4f_{\rm c}}{\pi_i}},\tag{1.6}
$$

из формулы (1.5) будем иметь

$$
h_x = c \frac{G}{\mu V f_c P_1} V \overline{T_1} A,
$$
\n
$$
r \text{Re} \quad c = \frac{1}{2 V 2 g \pi}; \quad A = \frac{1}{\sqrt{K \left(2 \right)^2 \frac{2}{h - 1}}}. \tag{1.7}
$$

$$
\sqrt{R(k+1)}\left(k+1\right)^{k-1}
$$

При докритическом режиме течения воздуха

$$
G = \mu \pi d_c h_x P_1 \sqrt{2g \frac{k}{k-1} \left(\frac{2}{k+1}\right)^{\frac{2}{k-1}} \frac{1}{R T_1} \left[1 - \left(\frac{P_2}{P_1}\right)^{\frac{k-1}{k_2}}\right]}.
$$
 (1.8)

Из формулы (1.8), с учетом равенства (1.6), следует:

$$
h_x = c \frac{G}{\mu V f_c P_1} V T_1 A^*;
$$
  

$$
A^* = \frac{1}{\sqrt{\frac{k}{R (k-1)} (\frac{2}{k+1})^{\frac{2}{k-1}} [1 - (\frac{P_2}{P_1})^{\frac{k-1}{k}}]}}.
$$
(1.9)

Для докритического режима течения коэффициент  $A^*$  есть величина переменная, зависящая от отношения P<sub>2</sub>/P<sub>1</sub>.

Подставляя зависимости для  $h_x$  в формулу (1.2), получим окончательное выражение для расчета величины редуцированного давления:

$$
P_{\mathbf{g}} = \frac{N_{10} - N_{20} + S_{\text{np}} P_a}{S_{\text{np}} - f_c} - \frac{f_c}{S_{\text{np}} - f_c} P_{\mathbf{1}} - \frac{g_{\mathbf{1}} + g_{\mathbf{g}}}{S_{\text{np}} - f_c} \times \times c \frac{G \sqrt{T_1}}{\mu \sqrt{f_c} P_{\mathbf{1}}} A^*,
$$
\n(1.10)

На практике при расчете редуктора обычно представляет интерес не сама величина редуцированного давления  $P_2$ , определяемая в основном величиной сжатия главной пружины [nepвый член в уравнении (1.2) и (1.10)], а изменение редуцированного давления  $\Delta P_2$  при уменьшении входного давления  $P_1$ от величины Р1' до величины Р1", т. е. расчет статической ошибки регулирования давления  $P_2$ .

Чтобы определить величину  $\Delta P_2 = P_2'' - P_2'$ , запишем выражение (1.10) для  $P_2'$  и  $P_2''$ .

Вычитая первое выражение из второго, получим:

$$
\Delta P_2 = P'_i - P'_i = \frac{f_c}{S_{np} - f_c} (P'_1 - P''_i) + \frac{g_1 + g_2}{S_{np} - f_c} c \frac{G}{\mu V f_c} \times \left( \frac{A_i^* V \overline{T'_i}}{P'_1} - \frac{A_i^* V \overline{T''_i}}{P'_1} \right) \right],
$$
\n(1.11)

где  $A_1^*$  — значение  $A^*$  при  $P_1 = P_1$ ;  $A_2^*$  — значение  $A^*$  при  $P_1 = P_1''$ .

В случае безрасходного режима работы редуктора выражение для расчета статических характеристик принимает вид

$$
\Delta P_2 = P''_s - P'_s = \frac{f_c}{S_{\rm np} - f_c} \ (P'_s - P''_s). \tag{1.12}
$$

Как видно из равенства (1.12), редуктор неуравновешенного типа обратного действия в безрасходном режиме имеет возрастающую характеристику, т. е.  $P_2$  растет с уменьшением  $P_4$ .

При наличии расхода, в зависимости от его величины, статическая характеристика может быть как возрастающей, так и падающей. Падающая характеристика получается при больших  $G$ 

#### Экспериментальное определение характеристик редуктора

Принципиальная схема установки для экспериментального определения характеристик редуктора при безрасходном режиме работы представлена на рис. 1.3.

 $2 - 607$ 

Установка включает в себя вентили *2, 4, 8, 13, 14, 17,* разобщители сред *10* и *11,* испытуемый редуктор *6,* вспомогательный редуктор переменной настройки *16,* водяной дифманометр *12,* ресивер *1,* манометры *3, 5, 9,* жиклеры *7, 15.*

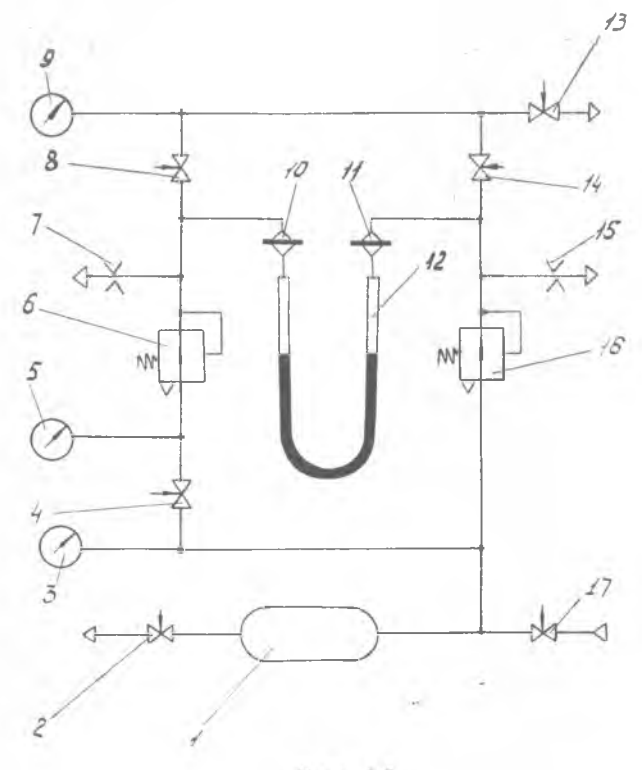

Рис. 1.3.

Вентили *17, 2,* ресивер *1* и манометр *3* предназначены для поддержания и контроля заданного давления на входе в установку. С помощью вентиля *4* и манометра 5 осуществляется изменение и контроль давления на входе в испытуемый редуктор *6.* Манометр *9,* вентили *8, 14* и *13* необходимы для определения давления на выходе из испытуемого или вспомогательного редукторов. Разобщители сред *10 и 11* предохраняют испытуемый и вспомогательный редукторы от попадания жидкой среды.

Водяной дифманометр *12* применяется при замере статической ошибки испытуемого редуктора.

С помощью жиклеров 7 и *15* обеспечивается малый расход воздуха через испытуемый и вспомогательный редукторы, необходимый для стабилизации их характеристик.

Исходное положение органов управления при подготовке установки к работе: вентили *17, 13, 14* закрыты, вентили *4, 2, 8* Полностью открыты. При открытии вентиля *17* воздух поступает к манометрам *3, 5,* испытуемому и вспомогательному редукторам *6* и *16.* С помощью вентилей *17* и *2* на входе в установку задается давление, равное максимальному давлению на входе в испытуемый редуктор при работе его на объекте. Причем в связи с тем, что вентиль *4* полностью открыт, давление на входах испытуемого и вспомогательного редукторов одинаково. Давление на выходе из испытуемого редуктора *6* контролируется по манометру *9.* После фиксации давления на выходе из испытуемого редуктора манометр *9* подключается к выходу вспомогательного редуктора *16.* Для этого последовательно выполняются следующие операции: кран *8* закрывается, кран *13* открывается, после возвращения на нулевое деление стрелки манометра *9* он закрывается, кран *14* открывается.

С помощью винта настройки давление на выходе из вспомогательного редуктора *16* устанавливается равным давлению на выходе из испытуемого редуктора и контролируется дифманометром *12* при условии равенства нулю его показаний.

По окончании регулировки вспомогательного редуктора кран *•14* закрывается. На этом подготовка установки к работе заканчивается.

При снятии статической характеристики редуктора *6* давление на входе в него уменьшается с помощью крана *4* и контролируется по манометру *5,* давление на входе в установку (и следовательно, на входе во вспомогательный редуктор) в процессе снятия статической характеристики поддерживается постоянным с помощью кранов *17* и *2.* Величина статической ошибки контролируется по дифференциальному манометру *12.* Показания дифманометра равны величине статической ошибки потому, что давление на выходе из вспомогательного редуктора остается постоянным и равным давлению на выходе из испытуемого редуктора при максимальном давлении на его входе.

Для экспериментального определения характеристик редуктора необходимо предварительно произвести расчет статических характеристик для безрасходного режима работы при следующих исходных данных:

 $P_4 = 3.92 \cdot 10^6 \div 3.92 \cdot 10^5$  H/M<sup>2</sup>;  $d_c = 5 \cdot 10^{-3}$  M;  $d_M = 6.2 \cdot 10^{-2}$  M;

*а==* 1 (*dc, du* — соответственно диаметры редукционного клапана и блока мембран). Затем экспериментально определяется статическая характеристика в том же диапазоне изменения входного давления *Р\.* Далее строится расчетная характеристика редуктора и на график наносятся экспериментальные точки.

Отчет о проведенной работе должен содержать: принципиальные схемы редуктора и экспериментальной установки, протокол расчетного и экспериментального определения статиŋ# 11 ческой характеристики для безрасходного режима работы, расчетные и экспериментальные характеристики редуктора, замечания по проведению эксперимента и выводы по работе.

## <span id="page-11-0"></span>**II. ЭКСПЕРИМЕНТАЛЬНОЕ ОПРЕДЕЛЕНИЕ** ПАРАМЕТРОВ ДИНАМИЧЕСКИХ ЗВЕНЬЕВ

При исследовании динамических процессов любая система автоматического регулирования (САР) может быть разбита на простейшие звенья, определенным образом соединенные между собой.

В теории автоматического регулирования такие звенья называются типовыми динамическими. Уравнения динамических звеньев САР составляются на основе тех физических законов, которые определяют процессы, происходящие в этих звеньях. Однако для звеньев одной группы уравнения, определяющие связи между переменными, одинаковы, несмотря на различную конструкцию и физическую природу звеньев. Уравнения типовых звеньев не бывают выше второго порядка.

Наиболее часто встречаются следующие типы звеньев:

1. Апериодическое звено. Его уравнение имеет вид

$$
T \frac{dx_{\text{BUX}}}{dt} + x_{\text{BUX}} = kx_{\text{bx}}.\tag{2.1}
$$

2. Колебательное звено. Его уравнение -

$$
T_s^2 \frac{d^2 x_{\text{BUX}}}{dt^2} + T_1 \frac{d x_{\text{BUX}}}{dt} + x_{\text{BUX}} = k x_{\text{BX}}.
$$
 (2.2)

3. Дифференцирующее звено. Различают идеальное дифференцирующее звено, имеющее уравнение вида

$$
x_{\text{bux}} = k \frac{dx_{\text{ax}}}{dt},\tag{2.3}
$$

и реальное дифференцирующее звено, описываемое уравнением

$$
T\frac{dx_{\text{max}}}{dt} + x_{\text{max}} = Tk\frac{dx_{\text{ax}}}{dt}.
$$
\n(2.4)

4. Интегрирующее звено -

$$
T \frac{dx_{\text{shx}}}{dt} = kx_{\text{bx}}.\tag{2.5}
$$

 $(2.6)$ 

5. Усилительное звено -

 $x_{\text{max}} = kx_{\text{ax}}$ .

В этих выражениях:

 $x_{\text{Bh}x}$  - сигнал на выходе звена;

 $x_{\text{bx}}$  - сигнал на входе звена;

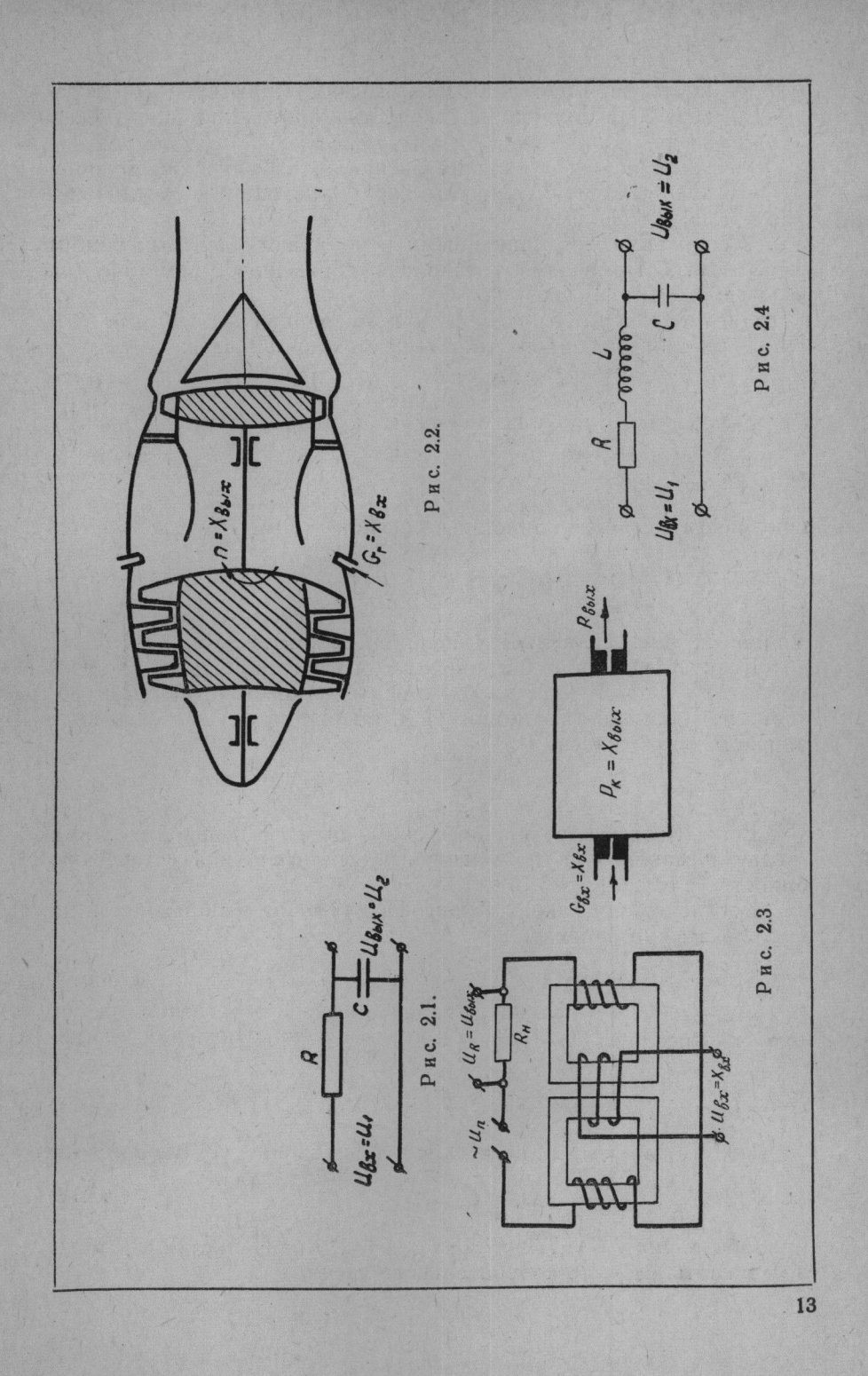

- $T$  постоянная времени звена, имеющая размерность времени и определяющая скорость протекания процесса в звене:
- $\kappa$  коэффициент усиления звена, показывающий отношение выходной величины звена к входной в установившемся режиме.

Эти звенья являются линейными и обладают детектирующим свойством. Приведем несколько примеров динамических звеньев.

Рассмотрим электрическую цепь, изображенную на рис. 2.1. На основании 2-го закона Кирхгофа можно записать:

$$
U_1 = U_R + U_c = iR + U_2. \tag{2.7}
$$

Сила тока в цепи  $i = C \frac{dU_a}{dt}$ , тогда уравнение (2.7) примет вид

$$
U_1 = RC \frac{dU_2}{dt} + U_2.
$$

Обозначим RC=Т и запишем в обычной форме:

$$
T \frac{dU_2}{dt} + U_2 = U_1. \tag{2.8}
$$

Из уравнения (2.8) следует, что электрическая цепочка, изображенная на рис. 2.1, является апериодическим звеном.

Если в ТРД (рис. 2.2) расход топлива принять за входной параметр, а на выходе рассматривать изменение оборотов ротора, то уравнение динамики ТРД так же записывается в виде апериодического звена:

$$
T - \frac{d\delta n}{dt} + \delta n = k\delta G_{\tau}.
$$
\n
$$
(2.9)
$$

Если сделать определенные допущения, то апериодическими звеньями можно считать магнитный усилитель и акустическую емкость (рис. 2.3).

Согласно 2-му закону Кирхгофа для цепи, изображенной на рис. 2.4, можно записать

$$
U_{\text{BZ}} = U_L + U_R + U_c, \tag{2.10}
$$

где  $U_L, U_R, U_c$  — падение напряжения соответственно на индуктивности, активном сопротивлении и емкости;

$$
U_L = L \frac{dl}{dt}; \ U_R = iR; \ i = C \frac{dU_c}{dt}; \ U_c = U_{\text{max}}.
$$
 (2.11)

Подставляя выражения (2.11) в уравнение (2.10), получим  $LC \frac{d^2U_c}{dt^2} + RC \frac{dU_c}{dt} + U_c = U_{\text{ax}}.$  $(2.12)$ 

Обозначив  $LC = T_2^2$ ;  $RC = T_1$ ;  $K = 1$ , уравнение (2.12) можно записать в форме колебательного звена:

$$
T^* \frac{d^2 x_{\text{bux}}}{dt^2} + T_1 \frac{dx_{\text{bux}}}{dt} + x_{\text{bux}} = k x_{\text{ax}}.
$$

Центробежный датчик оборотов и система, изображенные на рис. 2.5, являются примерами колебательных звеньев.

На рис. 2.6 изображена электрическая цепь, состоящая из емкости С и активного сопротивления R. Уравнение для этой цепи можно получить тоже на основании второго закона Кирхгофа:

$$
RC\frac{dU_2}{dt} + U_2 = RC\frac{dU_1}{dt}.
$$
\n(2.14)

Обозначив  $RC = T$ ,  $k = 1$ , получим уравнение реального дифференцирующего звена в общепринятой форме:

$$
T\frac{dx_{\text{BbIX}}}{dt} + x_{\text{BbIX}} = Tk\frac{dx_{\text{BX}}}{dt}.
$$
\n(2.15)

При исследовании динамики систем автоматического регулирования нужно не только уметь выделять типовые звенья в системе регулирования и составлять их уравнения, но и знать

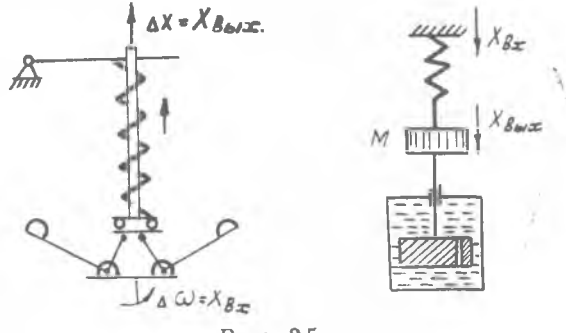

Рис. 2.5

численные значения входящих в них коэффициентов. Существуют два пути определения этих коэффициентов: расчетный и экспериментальный. В первом случае формулы для определения коэффициентов какого-либо звена получают в процессе вывода уравнений движения этого звена. Однако расчетный путь не достаточно точен. Принятые допущения при выводе основных уравнений могут привести к существенным ошибкам. Поэтому на этапах изготовления и доводки САР часто применяется экспериментальный метод определения коэффициентов.

В теории автоматического регулирования принято изучать характеристики САР при двух типах возмущений, которые обычно называются стандартными.

Скачкообразное возмущение. График функции возмущения показан на рис. 2.7

при  $t < 0$   $x_{\text{ex}} = 0$ ,

 $(2.13)$ 

при  $t > 0$   $x_{nx} = A$ .

Аналитически функция возмущения записывается в виде

$$
x_{\text{bx}} = A \quad [1],
$$

где [1] - функция Хевисайда или единичная функция.

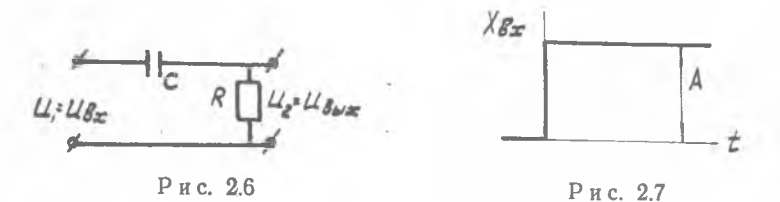

Реакция звена на скачкообразное возмущение носит название переходного процесса, а функция, которая описывает изменение во времени выходной величины при единичном возмущении, называется переходной функцией или переходной характеристикой звена.

Гармоническое возмущение. Его можно описать равенством  $x_{\text{av}} = A \sin \omega t$ .

где  $A$  — амплитуда входного сигнала;

ω - круговая частота.

При воздействии на звено гармонического сигнала на выходе также появляется гармонический сигнал, но с другой амплитудой и фазой. Исследования поведения выходного сигнала при гармоническом возмущении позволяют судить о динамических свойствах звена. Функция, описывающая изменение амплитуды и фазы выходного сигнала по отношению к входному в зависимости от частоты входного сигнала, называется частотной характеристикой звена.

## Переходные характеристики динамических звеньев

Уравнение апериодического звена при скачкообразном возмущении на входе можно записать в виде

$$
T \frac{dx_{\text{BMX}}}{dt} + x_{\text{BMX}} = kx_0
$$
 [1].

 $(2.16)$ 

Решение его:

 $x_{\text{max}}=Ce^{-\frac{T}{T}}+kx_{\text{max}}$ 

где  $Ce^{-\frac{1}{T}}$  – общее решение однородного уравнения;  $kx_0$  — частное решение уравнения.

Постоянная интегрирования С находится из начальных условий: при  $t = 0$ ,  $x_{\text{bix}} = 0$ . Отсюда  $C = -kx_0$ .

Таким образом, переходная функция апериодического звена имеет вид

$$
x_{\text{max}} = kx_0 \left(1 - e^{-\frac{t}{T}}\right).
$$

$$
(2.17)
$$

График функции представляет собой экспоненту (рис. 2.8). Смысл постоянной времени  $T$  - время, необходимое для

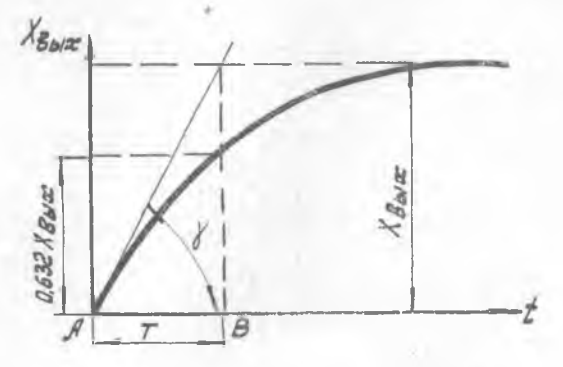

Рис. 2.8

того, чтобы выходная величина достигла 63,2% своего установившегося значения.

Действительно, при  $t = T$  получим

$$
x_{\text{max}} = kx_0 \left(1 - \frac{1}{e}\right) = kx_0 \ 0,632. \tag{2.18}
$$

Графически постоянная времени может быть определена, если продифференцировать по времени выражение переходной функции:

$$
\frac{dx_{\text{BUX}}}{dt} = kx_0 \frac{1}{T} e^{-\frac{t}{T}},
$$

при  $t=0$  получим

 $\frac{dx_{\text{blkX}}}{dt}\Big)_{t=0} = \frac{kx_0}{T}$ Из рис. 2.8 следует, что

$$
\frac{kx_0}{AB} = \text{tg } \gamma = \left(\frac{dx_{\text{max}}}{dt}\right)_{t=0}.
$$

Таким образом, отрезок АВ в масштабе по оси времени дает величину Т.

Переходная функция колебательного звена является решением дифференциального уравнения:

$$
T_2^2 \frac{d^2 x_{\text{BMX}}}{dt^2} + T_1 \frac{[dx_{\text{Bux}}}{dt} + x_{\text{Bux}} = kx_0 \quad [1] \tag{2.19}
$$
  
3–607

и записывается в виде  $x_{\text{bbx}} = kx_0 + C_1e^{S_1t} + C_2e^{S_2t}$ где  $S_1$  и  $S_2$  — корни характеристического уравнения:  $T^* S^2 + T_1 S + 1 = 0;$ 

$$
S_{1, 2} = -\frac{T_1}{2T^*} \pm \frac{\sqrt{T^*_{1} - 4T^*_{1}}}{2T^*}.
$$

Характер переходного процесса определяется видом корней, которые могут быть комплексными или действительными.

Рассмотрим случай комплексных корней.  $R$  anout  $\alpha \pi$ 

$$
T_{1}^{*} \leq 4T_{1}^{*},
$$
\n
$$
S_{1,2} = \alpha \pm j\omega_{n}
$$
\n
$$
S_{1,2} = \alpha \pm j\omega_{n}
$$
\n
$$
\alpha = -T_{1}/2T_{1}^{*},
$$
\n
$$
\omega = \frac{\sqrt{4T_{1}^{*} - T_{1}^{*}}}{2T_{1}^{*}}
$$
\n(2.22)

Переходная функция звена имеет вид

 $x_{\text{max}} = Ae^{\alpha t} \sin(\omega t + \varphi) + kx_0$ .

Переходный процесс в этом случае представляет собой затухающее колебание относительно нового установившегося режима (рис. 2.9).

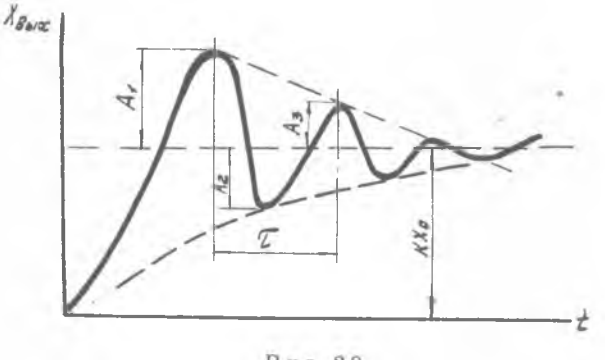

Рис. 29

Связь между постоянными времени звена  $T_1$  и  $T_2$  и параметрами переходного процесса определяется соотношениями:

$$
T_1=\frac{2\alpha}{\alpha^2+\omega^2};\quad T_{\frac{2}{\alpha}}=\frac{1}{\alpha^2+\omega^2},
$$

полученными на основании равенств (2.21) и (2.22). 18

$$
(2.20)
$$

 $(2.23)$ 

Собственная частота колебаний звена

 $\omega = \frac{2\pi}{\tau_i}$  $(2.24)$ 

где т - период колебаний (см. рис. 2.9).

Коэффициент затухания « определяется из соотношения

$$
\frac{A_1}{A_2} = \frac{A_2}{A_3} = e^{\alpha \frac{\tau}{2}}, \text{ or } x \text{ yaa } \alpha = \frac{2}{\tau} \ln \frac{A_n}{A_{n+1}} = \frac{2}{\tau} 2, 3^*_{\mathbf{a}} \lg \frac{A_n}{A_{n+1}}. \quad (2.25)
$$

Если корни характеристического уравнения действительные, то переходный процесс будет близок к апериодическому  $(DMC, 2.10)$ .

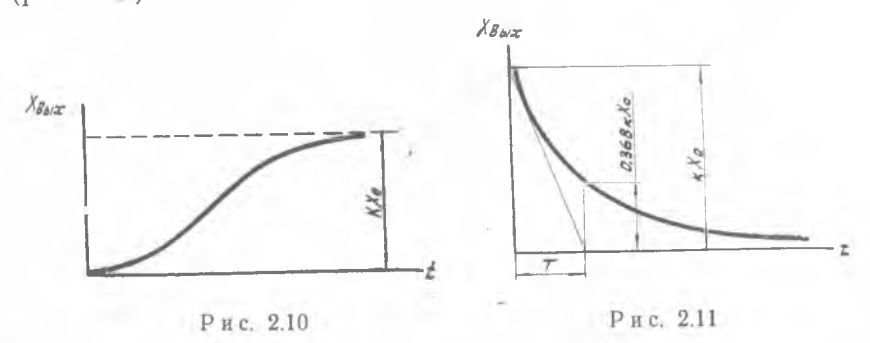

Коэффициенты уравнения в этом случае определяются с помощью специальных методов.

Переходная функция дифференцирующего звена описывается выражением

 $x_{\text{aux}} = kx_0e^{-\overline{T}}$ .

 $(2.26)$ 

График переходного процесса приведен на рис. 2.11.

Нетрудно доказать, что касательная к кривой процесса отсекает на оси времени отрезок, определяющий постоянную времени  $T$  в масштабе по оси абсцисс, а при  $t = T$  значение функции

## $x_{\text{min}} = 0,368$  kx<sub>0</sub>.

Экспериментальное исследование переходных характеристик динамических звеньев выполняется на установке, блок-схема которой показана на рис. 2.12. В качестве звеньев САР в данной установке используются электрические цепочки, составленные из элементов активного, индуктивного и емкостного сопротивления.

Ступенчатое напряжение создается подключением исследуемого звена к источнику постоянного напряжения. К выходу звена подключается осциллограф, на экране которого регистрируется рассматриваемый переходный процесс. Для того чтобы 19  $3*$ 

устойчивое изображение переходного процесса на Получить экране осциллографа, его надо повторять с частотой не менее 30 Гц.

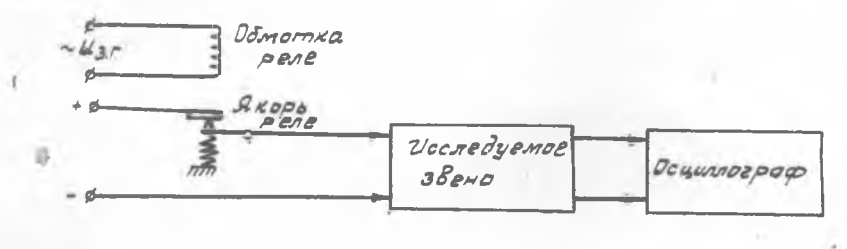

Рис. 2.12

С этой целью подключение исследуемого звена к источнику постоянного напряжения производится с помощью поляризованного реле, обмотка которого питается от звукового генератора.

На рис. 2.13 представлена схема образования ступенчатого сигнала на входе в исследуемое звено,

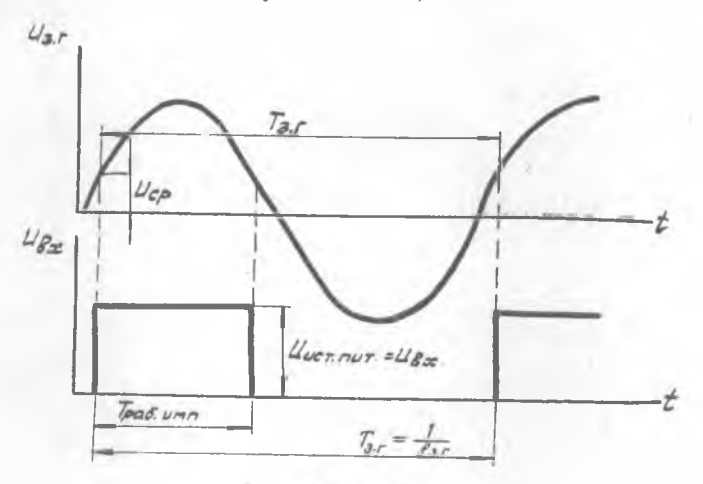

Рис. 2.13

где  $T_{\text{pa6. nmm}}$  - длительность рабочего импульса, в течение которого происходит переходной процесс.

Так как длительность рабочего импульса на экране осциллографа замеряется в миллиметрах, то для получения постоянной времени звена в секундах необходимо знать масштаб времени по горизонтальной оси, который, зная частоту работы звукового генератора, определить нетрудно.

Для экспериментального определения переходных характеристик звеньев необходимо предварительно ознакомиться с ла-20

бораторной установкой и приемами работы на ней. Затем установить заданные звенья и с экрана осциллографа снять переходные процессы. По полученным результатам определить тип динамического звена и коэффициенты дифференциального уравнения.

#### Частотные характеристики линамических звеньев

Апериодическое звено. Уравнение звена при гармоническом возмущении на входе принимает вид

$$
T \frac{dx_{\text{max}}}{dt} + x_{\text{max}} = kA \sin \omega t. \tag{2.27}
$$

Частотные характеристики, определяющие зависимость амплитуды и угла сдвига фазы выходного сигнала от частоты входного сигнала, определяются из решения уравнения звена. Это решение можно записать в виде

 $x_{\text{max}} = Ce^{-\overline{T}} + X \sin(\omega t + \varphi),$ 

где  $X$  — амплитуда выходного сигнала;

ф - сдвиг фазы выходного сигнала по отношению **KO** входному (см. рис. 2.14).

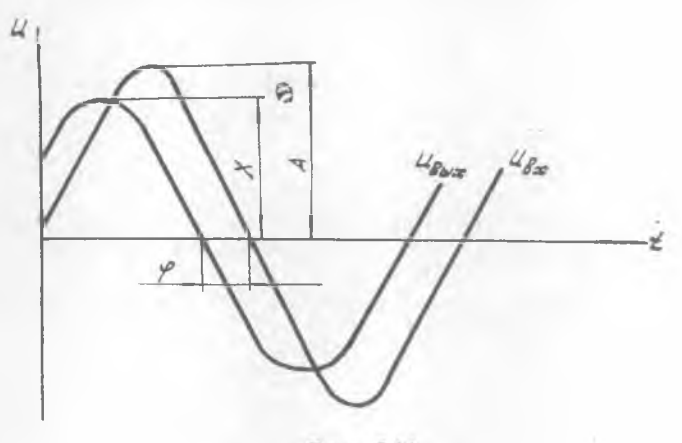

Рис. 2.14

Для того чтобы определить амплитуду и фазу выходного сигнала, подставим частное решение в уравнение (2.27): TX $\omega$  cos  $(\omega t + \varphi) + X \sin (\omega t + \varphi) = kA \sin \omega t$ .  $(2.28)$ Из полученного выражения при t=0 получим  $\omega TX \cos \varphi + X \sin \varphi = 0.$  $(2.29)$ 

Тогда  $tg \varphi = -\omega T$ .

Дифференцируя уравнение (2.28) по параметру  $t$ , имеем  $-\omega^2TX \sin(\omega t + \varphi) + \omega X \cos(\omega t + \varphi) = \omega kA \cos \omega t$ .

При *t*=0 последнее выражение имеет вид

 $-\omega TX \sin \varphi + X \cos \varphi = kA$ .

Следовательно,

$$
X = kA \cos \varphi = \frac{kA}{\sqrt{1 + \omega^2 T^2}}.
$$
\n(2.30)

Теперь решение уравнения апериодического звена при гармоническом возмущении будет иметь вид

$$
x_{\text{max}}=Ce^{-\frac{t}{T}}+\frac{kA}{\sqrt{1+\omega^2T^2}}\sin(\omega t-\arctg\omega T).
$$

Поскольку первый член решения при t-> фо уменьшается до нуля, т. е.  $Ce^{\overline{T}} \rightarrow 0$ , то в установившемся режиме поведение выходного сигнала будет определяться выражением:

$$
x_{\text{BbIX}} = \frac{kA}{\sqrt{1 + \omega^2 T^2}} \sin(\omega t - \arctan(\omega T)). \tag{2.31}
$$

• Динамические свойства звена определяются двумя характеристиками: амплитудно-частотной и фазо-частотной.

Амплитудно-частотная характеристика  $M(\omega)$  представляет собой зависимость отношения амплитуд выходного и входного сигналов от частоты колебаний и для апериодического звена, согласно (2.31), описывается соотношением

$$
M(\omega) = \frac{k}{\sqrt{1 + \omega^2 T^2}}.\tag{2.32}
$$

По фазо-частотной характеристике φ(ω) определяется зависимость угла сдвига фаз между входным и выходным сигналами от частоты.

Для апериодического звена уравнение фазо-частотной характеристики имеет вид

$$
\varphi(\omega) = -\arctan(\omega T)
$$
.

 $(2.33)$ 

Графически амплитудно-частотная и фазо-частотная характеристики апериодического звена представлены на рис. 2.15. Они могут быть объединены в амплитудно-фазовую характеристику, которая строится в полярной системе координат.

В теории регулирования рассматриваются амплитудно-фазовые характеристики, задаваемые в векторной форме. Модуль вектора равен отношению амплитуд выходного и входного сигналов, а его аргумент равен углу сдвига фаз этих сигналов. Если частота сигналов изменяется, то меняется модуль и аргумент, а конец вектора, перемещаясь в плоскости, описывает годограф, который называется амплитудно-фазовой характеристикой (рис. 2.16).

Амплитудно-фазовая характеристика может быть получена из передаточной функции звена.

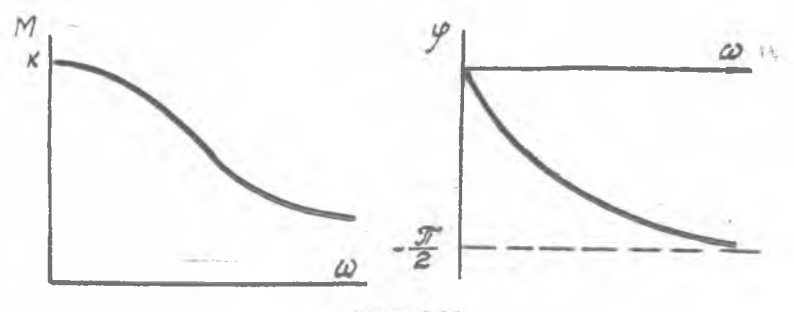

Рис. 2.15

Передаточной функцией называется отношение операторного изображения выходной величины к операторному изображению входной величины при нулевых начальных условиях.

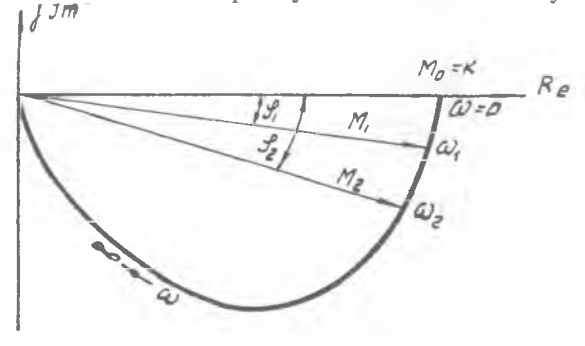

Рис. 2.16

Согласно определению передаточная функция для различных звеньев имеет вид:

 $W(p) = \frac{k}{Tp+1}$ — апериодическое звено;  $W(p) = \frac{k}{T_{\ast}^{2} p^{2} + T_{1} p + 1}$ — колебательное звено;  $W(p) = \frac{Tp}{Tp+1}$ — дифференцирующее звено;  $W(p) = \frac{k}{p}$ —интегрирующее звено. Аналитическое выражение амплитудно-фазовой характери-

стики  $W(j\omega)$  получается путем подстановки  $p = j\omega$  в выражение передаточной функции звена W(p).

Для апериодического звена

$$
W(j\omega) = \frac{k}{jT\omega + 1}.
$$

Освобождаясь от мнимости в знаменателе, получим

$$
W\left(j\omega\right) = \frac{k}{1 + \omega^2 T^2} - j\frac{kT\omega}{1 + \omega^2 T^2} = Re\left(\omega\right) + jIm\left(\omega\right). \tag{2.34}
$$

Комплексное число  $W(i\omega)$  можно представить в показательной форме:

$$
W (j\omega) = Me^{j\varphi}, \text{ rge } M = \sqrt{Re^2 + Im^2}, \text{ tg } \varphi = \frac{Im}{Re}.
$$

Подставляя значения вещественной-и-мнимой-частей из равенства (2.34), получим выражения, тождественные формулам (2.32) и (2.33):

$$
M(\omega) = \frac{k}{\sqrt{1 + \omega^2 T^2}}; \; \varphi(\omega) = -\arctan(\omega T).
$$

Аналогичным образом из передаточных функций других звеньев можно получить выражения модуля и аргумента для построения амплитудно-фазовых характеристик.

Для колебательного звена

$$
M(\omega) = \frac{k}{\sqrt{(1 - \omega^2 T_*)^2 + \omega^2 T_1^2}}; \quad \varphi(\omega) = -\arctg \frac{\omega T_1}{1 - \omega^2 T_*^2}, \qquad (2.35)
$$

Для дифференцирующего звена

$$
M(\omega) = \frac{\omega T}{\sqrt{1 + \omega^2 T^2}}; \quad \varphi(\omega) = \arctg \frac{1}{\omega T}.
$$
 (2.36)

Структурная схема экспериментальной установки для получения частотных характеристик типовых звеньев представлена на рис. 2.17.

Для регистрации амплитуд напряжения на входе и выходе звена применяются вольтметры  $V_{\text{bx}}$  и  $V_{\text{bux}}$ , а для измерения

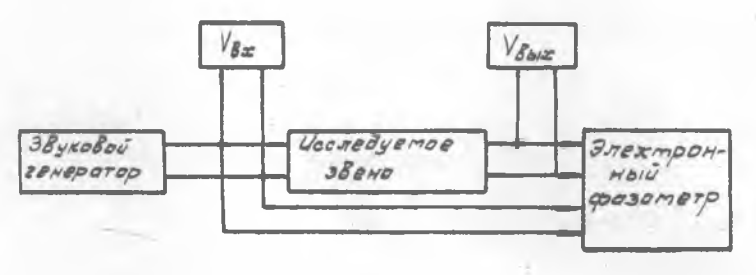

Рис. 2.17

угла сдвига фаз между входным и выходным сигналами электронный фазометр.

После ознакомления с аппаратурой лабораторной установки и методикой работы на ней провести частотные испытания заданных звеньев. Полученные результаты при исследовании каждого звена занести в таблицу.

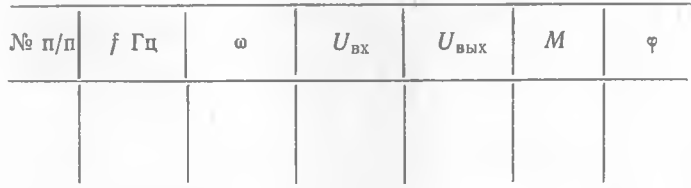

Построить графики частотных характеристик и по их виду определить типы динамических звеньев и коэффициенты дифференциальных уравнений. Сравнить экспериментально определенные коэффициенты с теми, которые были получены при исследовании переходных характеристик звеньев. Отчет о выполненной работе должен содержать: блок-схемы лабораторных установок и схемы исследованных звеньев, графики переходных процессов и частотных характеристик, расчеты, необходимые для определения коэффициентов дифференциальных уравнений, выводы и замечания по работе.

## <span id="page-24-0"></span>**III. ИССЛЕДОВАНИЕ ХАРАКТЕРИСТИК ЭЛЕКТРОГИДРАВЛИЧЕСКОГО ПРИВОДА (РУЛЕВАЯ МАШИНА)**

Рулевая машина (РМ) представляет собой автономный электрогидравлический усилитель, преобразующий электрический командный сигнал в перемещение выходного штока РМ, соединенного с корпусом рулевого сопла.

Принципиальная схема рулевой машины приведена на рис. 3.1.

Рабочая жидкость нагнетается по двум каналам шестеренным насосом *3* в полости высокого давления / и *II* цилиндра с поршнем 7. Золотниковые поршни *2,* закрепленные на качалке *1* дифференциального реле, перемещаясь, могут изменять проходное сечение перепускных отверстий *П.* Качалка / жестко закреплена на валике реле. При отсутствии командного напряжения золотниковые поршни одинаково перекрывают перепускные отверстия *П,* давления в полостях *I и II* равны, и поршень 7 неподвижен. При подаче на реле командного напряжения валик реле вместе с качалкой отклоняется от нейтрального положения 1**/** 4**4— 607 25**

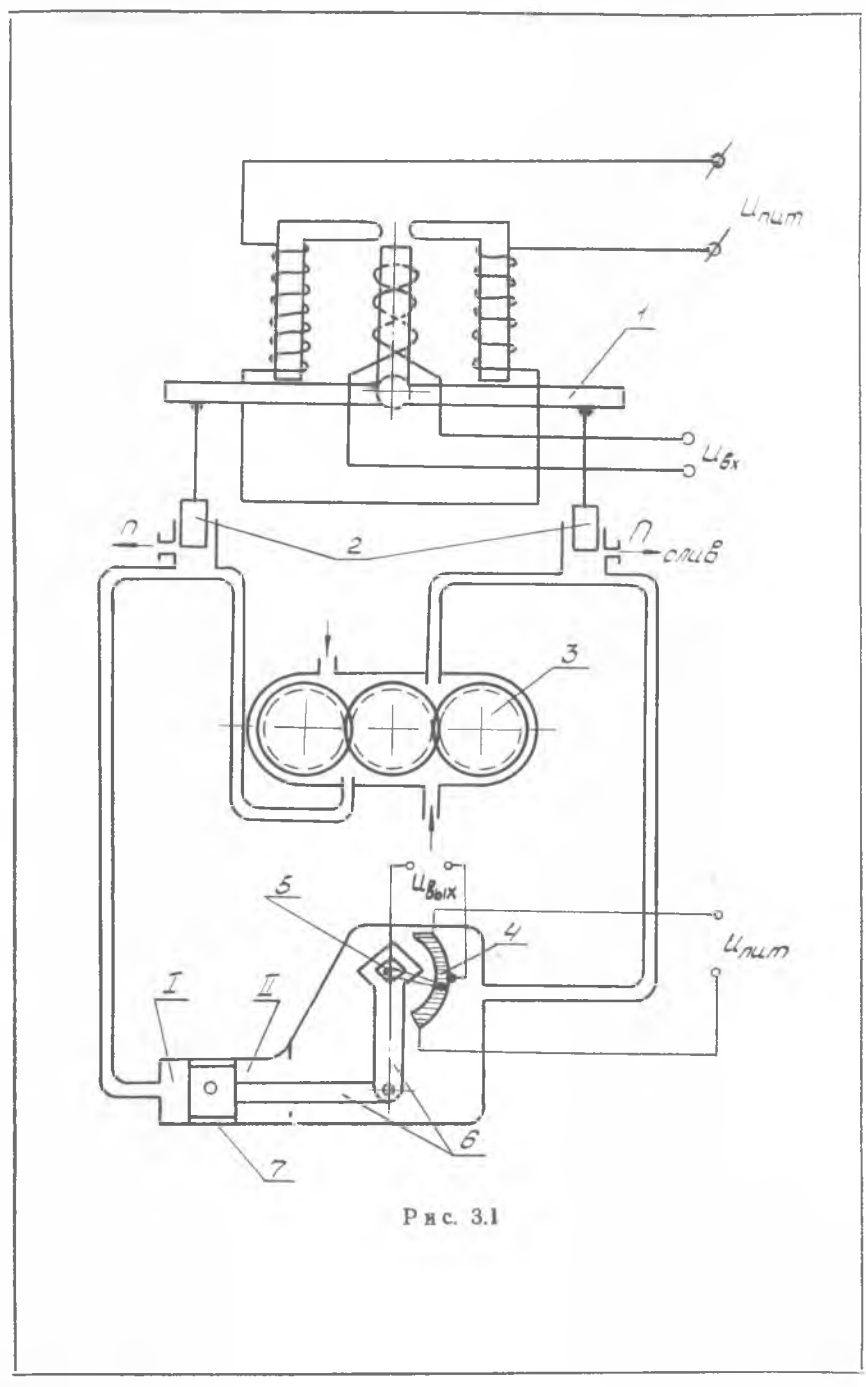

 ${\bf 26}$ 

на некоторый угол, перемещая золотниковые поршни. При этом проходное сечение одного перепускного отверстия увеличивается, а другое уменьшается. Вследствие этого возникает разность давлений в полостях I и II, под действием которой поршень приходит в движение и перемещается в сторону полости с меньшим давлением, поворачивая через кривошипно-шатунный механизм 6 выходной вал 5 рулевой машинки. Поворот вала 5 контролируется потенциометром обратной связи (ПОС) 4. Напряжение, снимаемое с ПОС, пропорционально углу поворота вала 5.

Характеристики гидравлической части РМ можно получить из следующих уравнений.

Уравнение расхода через правый перепускной золотник (при движении исполнительного поршня влево):

$$
G_{n1} = G_{n} - G_{n1} = \alpha l \ (x_0 - \Delta x) \ \sqrt{2g\gamma \ (P_{n1} - P_{n1})}, \tag{3.1}
$$

где  $G_{\text{H}}$  — производительность насоса;

- $G_{\text{m1}}$  расход жидкости, поступающей в правую полость цилиндра;
	- α коэффициент расхода перепускного окна;
	- $l$  ширина окна перепускного золотника;
	- $y y$ дельный вес рабочего тела;
- $P_{\pi i}$  давление в правой полости цилиндра;
- $P_{c,n}$  давление на сливе;
	- $x_0$  величина начального открытия золотниковой щели;
	- $\Delta x$  осевое перемещение золотника.

Уравнение расхода через левый перепускной золотник:

$$
G_{n2} = G_{n} + G_{n2} = \alpha l \ (x_0 + \Delta x) \ V \ \overline{2g} \gamma \ (P_{n2} - P_{c,n}), \tag{3.2}
$$

где  $G_{n2}$  — расход через левый перепускной золотник;

P<sub>n2</sub> — давление в левой полости цилиндра.

Уравнение неразрывности:

$$
G_{u1} = G_{u2} = S\gamma \frac{dy}{dt} = G_{u},
$$
\n(3.3)

где S - площадь исполнительного поршня;

y - смещение штока поршня.

Уравнение сил:

$$
(P_{\rm ul} - P_{\rm ul}) S = m_{\rm s} \frac{d^2 y}{dt^2} + \beta \frac{d y}{dt} + R_{\rm BH}, \tag{3.4}
$$

где  $m_{\Sigma}$  — суммарная приведенная масса исполнительного органа и поршня;

 $β$  — коэффициент демпфирования;

 $R_{\text{\tiny BH}}$  — нагрузка, действующая на исполнительный орган.

Решая совместно уравнения (3.1), (3.2), (3.3), запишем

$$
\frac{2G_{\text{H}}}{aI\sqrt{2g_{\text{T}}}} = (x_0 - \Delta x)\sqrt{P_{\text{H1}} - P_{\text{c}a}} + (x_0 + \Delta x) \times
$$
\n
$$
\times \sqrt{P_{\text{H1}} - \Delta P - P_{\text{c}a}};
$$
\n
$$
5 - 607
$$
\n(3.5)

$$
\frac{2G_{\text{u}}}{a l \sqrt{2g\gamma}} = -(x_0 - \Delta x) \sqrt{P_{\text{u1}} - P_{\text{c}a}} + (x_0 + \Delta x) \times
$$
  
 
$$
\times \sqrt{P_{\text{u1}} - \Delta P - P_{\text{c}a}},
$$
 (3.6)

где  $\Delta P = P_{\text{m1}} - P_{\text{m2}}$ .

Подставляя в формулы (3.5) и (3.6) значения из уравнения (3.4) и решая их совместно, можно получить нелинейное дифференциальное уравнение, с помощью которого описываются динамические характеристики гидравлической части рулевой машинки. Однако для большинства практических случаев уравнение гидравлической части РМ может быть значительно упрошено.

Параметры РМ обычно выбираются таким образом, что  $\Delta P \ll P_{\text{m}} - P_{\text{c},n}$ , r. e.

$$
\sqrt{P_{\rm ul}-P_{\rm c}}\simeq \sqrt{P_{\rm ul}-\Delta P-P_{\rm c}}.
$$

С учетом этого условия уравнения (3.5) и (3.6) можно записать в виде

$$
\frac{2G_{\rm H}}{a l \sqrt{2g_{\rm T}}} = 2x_0 \sqrt{P_{\rm u1} - P_{\rm c1}} \tag{3.7}
$$

$$
\frac{2G_{\rm u}}{a l \sqrt{2g\gamma}} = 2\Delta x \sqrt{P_{\rm u1} - P_{\rm c} \lambda} \tag{3.8}
$$

Решая совместно уравнения (3.7) и (3.8) и учитывая формулу (3.3), можно записать:

$$
\frac{dy}{dt} = \frac{G_{\rm H}}{S\gamma} \frac{\Delta x}{x_0}.\tag{3.9}
$$

Вводя понятие относительного перемещения сервопоршня  $\eta_{c,n} = \frac{y}{y_{max}}$  и обозначая  $\frac{\Delta x}{x} = \eta_{30n}$ , уравнение (3.9) запишем в виде

$$
\frac{S\gamma y_{\max}}{G_{\rm H}}\frac{d\eta_{\rm c.\pi}}{dt} = \eta_{\rm so\,}.
$$
\n(3.10)

Множитель, стоящий перед производной в левой части уравнения и имеющий размерность времени, называется постоянной времени гидравлического усилителя и обозначается Т'мн. Окончательно уравнение движения имеет вид

$$
T'_{\rm HR} \frac{d\eta_{\rm c,n}}{dt} = \eta_{\rm soa} \tag{3.11}
$$

или в символической форме записи:

$$
\eta_{\rm c.n} = \frac{1}{T_{\rm BH}^* p} \eta_{\rm ion},\tag{3.12}
$$

что соответствует идеальному интегрирующему звену.

Для рулевой машинки величина и направление перемеще-

ния перепускных золотников определяются величиной и полярностью управляющего сигнала, поступающего в систему управления на поляризованное реле рулевой машинки. В первом приближении поляризованное реле может быть описано уравнением усилительного звена, т. е.  $\Delta x = k_1 U_{\text{ax}}$ . В свою очередь. величина и направление перемещения штока сервопоршня определяются величиной и полярностью напряжения, снимаемого с подвижной щетки потенциометра обратной связи, т. е.

 $U_{\text{BMX}} = k_2 y$ . Таким образом, рулевую машинку в целом можно рассматривать как интегрирующее звено с электрическим входом и выходом и передаточной функцией:

$$
\frac{U_{\text{Bux}}}{U_{\text{Bx}}} = \frac{1}{T_{\text{HH}}p}, \quad \text{rge} \quad T_{\text{HH}} = \frac{T'_{\text{HH}}}{k_1 k_2}.
$$

Интегрирующее звено, охваченное отрицательной обратной связью, преобразуется в апериодическое. К такому заключению можно придти на основе следующих соображений.

Пусть

$$
W_1(p) = \frac{1}{T_{\mu\mu}p} \tag{3.13}
$$

- передаточная функция интегрирующего звена.

Охватим это звено отрицательной обратной связью с коэффициентом передачи  $k_{oc}$ . Тогда, согласно правилам соединения звеньев, передаточная функция будет иметь вид

$$
W_{2}(\rho) = \frac{W_{1}(\rho)}{1 + W_{1}(\rho) k_{oc}} = \frac{\frac{1}{T_{HH}\rho}}{1 + \frac{k_{oc}}{T_{HH}\rho}} = \frac{\frac{1}{k_{oc}}}{\frac{T_{HH}}{k_{oc}} \rho + 1} = \frac{k_{ac}}{T_{aH}\rho + 1}.
$$
\n(3.14)

В результате получим передаточную функцию апериодического звена.

Рассмотрим основные характеристики интегрирующего и апериодического звеньев. Аналитическое выражение переходной характеристики интегрирующего звена имеет вид

$$
U_{\text{max}} = \frac{U_{\text{max}}}{T_{\text{min}}} \ t. \tag{3.15}
$$

В соответствии с этим переходный процесс интегрирующего звена (рис. 3.2) представляет собой прямую линию с угловым коэффициентом  $\beta$ .

Постоянная времени интегрирующего звена -

$$
T_{\rm{HH}} = \frac{U_{\rm{B}x_0}}{U_{\rm{B}x}} \ t \ \text{with} \ T_{\rm{HH}} = U_{\rm{B}x_0} \text{ctg } \beta,
$$
\n(3.16)

где β — угол, образованный прямой переходного процесса и осью абсцисс.

При единичном входном сигнале постоянная времени интегрирующего усилителя однозначно определяется котангенсом угла наклонной прямой переходного процесса к оси времени и зависит от площали сервопоршня и производительности насоса.

Для инерционного звена уравнение имеет вид

$$
T_{\text{at}}\frac{dU_{\text{bhx}}}{dt} + U_{\text{bhx}} = k_{\text{at}}\ U_{\text{bx}}.\tag{3.17}
$$

Аналитическое решение уравнения при скачкообразном возмущении дает зависимость

$$
U_{\text{BMX}} = k_{\text{an}} U_{\text{BX}_0} \left( 1 - e^{\frac{t}{T_{\text{an}}}} \right),\tag{3.18}
$$

где  $T_{a\pi}$  — постоянная времени;

 $k_{\rm an}$  — коэффициент усиления.

Переходный процесс апериодического звена показан на рис. 3.3.

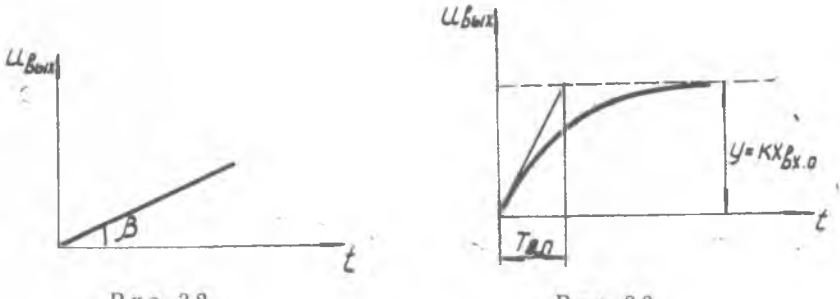

Рис. 3.2.

Рис. 3.3

Графически Тап определяется величиной подкасательной, построенной в любой точке экспоненты.

Величиной  $T_{\text{an}}$  характеризуется время переходного процесса или инерционность звена.

Частотные характеристики исследуемых звеньев могут быть получены при замене в выражении передаточной функции переменной р значением јо.

Для интегрирующего звена передаточная функция

$$
W(p) = \frac{1}{T_{\text{H}}p}
$$

и соответственно частотная функция

$$
W\left(j\omega\right) = \frac{1}{T_{\text{HH}}j\omega}.
$$

Аналитические выражения для модуля и фазы частотной функции имеют вид:

$$
M = \frac{1}{T_{\text{HH}}^{\omega}}; \ \varphi = -\frac{\pi}{2}.
$$
\n
$$
(3.19)
$$

Графическое изображение модуля и фазы в зависимости от частоты (амплитудно-частотная и фазо-частотная характеристики), а также амплитудно-фазовая характеристика интегрируюшего звена представлены на рис. 3.4.

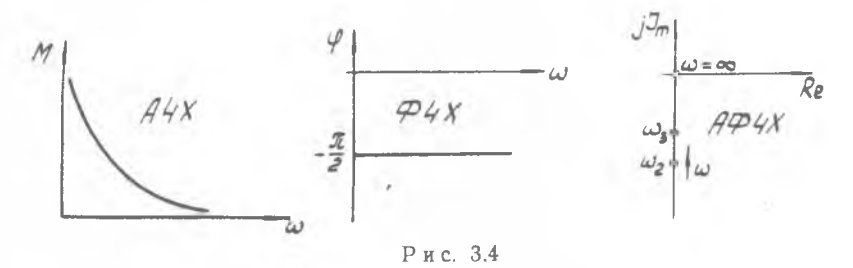

Для апериодического звена передаточная функция  $W(p) = \frac{k_{an}}{T_{an}p + 1}$ 

и соответственно частотная функция

 $W(j\omega) = \frac{k_{\text{an}}}{T_{\text{an}}j\omega + 1}$ .

Выражения для модуля и фазы частотной функции  $M=\frac{k_{\text{an}}}{\sqrt{1+T_{\text{on}}^2\omega^2}}; \varphi=\text{arc tg }(-\omega T_{\text{an}}).$  $(3.20)$ 

Амплитудно-частотная, фазо-частотная и обобщенная амплитудно-фазо-частотная характеристики апериодического звена приведены на рис. 3.5.

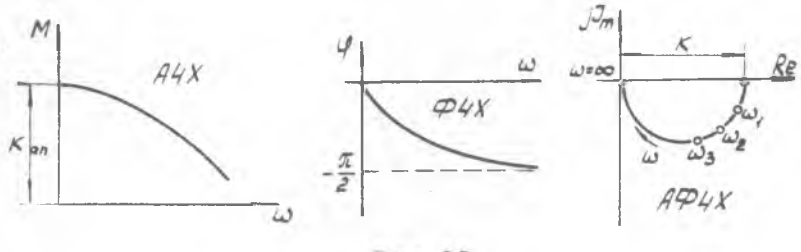

Рис. 3.5

Экспериментальное определение динамических характеристик рулевой машинки проводится на установке (рис. 3.6), состоящей из следующих основных блоков:

рулевой машинки с поворотным соплом (РМ); пульта управления; звукового генератора ГЗ-16 с блоком питания; шлейфового осциллографа Н115; блока питания установки (БП).

Пульт управления обеспечивает проведение динамических испытаний рулевой машинки. С пульта задается ступенчатое возмущение в виде напряжения, подаваемого на поляризован-

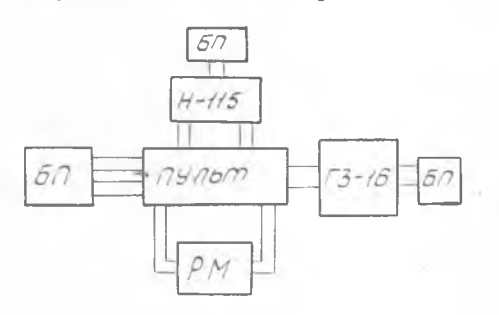

ное реле РМ. Имеется тумблер включения обратной связи и переключатель, служащий для изменения величины коэффициента обратной связи. На пульте установлены также тумблеры включения мотора рулевой машинки и качания сопла. Инфразвуковой генера-

 $P$ ис. 3.6 тор  $\Gamma$ 3-16 служит для подачи на обмотку управ-

ления синусоидальных сигналов различной частоты при проведении частотных испытаний.

Шлейфовый осциллограф Н115 позволяет на ультрафиолетовую бумагу производить запись переходных процессов и синусоидальных сигналов, поданных на обмотку управления и снятых с потенциометра обратной связи.

Блок питания установки содержит независимые источники постоянного напряжения 27В для питания электродвигателя РМ, обмотки управления и потенциометра обратной связи.

В экспериментальной установке преобразование интегрирующего звена в апериодическое производится не введением жесткого рычага, соединяющего валик реле со штоком сервопоршня, а путем подачи электрического напряжения с выходного потенциометра рулевой машинки на поляризованное реле.

Целью проведения эксперимента является исследование соответствия динамических характеристик рулевой машинки характеристикам интегрирующего звена при отсутствии обратной связи и характеристикам апериодического звена при введении жесткой отрицательной обратной связи.

Для получения переходных процессов интегрирующего звена необходимо:

тумблер «Обратная связь» установить в нейтральное положение;

переключатель, устанавливающий величину ступенчатого возмущения, последовательно установить в положение 3, 4, 5, что соответствует входному напряжению

 $U_{\text{bx}_1} = 0,45B; U_{\text{bx}_2} = 0,9B; U_{\text{bx}_3} = 1,2B;$ 

установить сопло в нейтральное положение;

установить на осциллографе скорость протяжки бумаги 25 мм/с;

включить тумблер «Мотор»;

включить тумблер «Съемка» осциллографа и через 1 с включить тумблер «Качание сопла»;

записать переходные процессы электрогидравлического привода без обратной связи.

Произвести обработку осциллограммы с целью определения параметра Т<sub>ин</sub> интегрирующего звена:

$$
T_{\rm BH} \frac{dU_{\rm BMX}}{dt} = U_{\rm ax}, \quad \text{rge} \quad \frac{dU_{\rm BMX}}{dt} = \text{tg } \alpha;
$$

 $\alpha$  - угол наклона линии переходного процесса к оси абсцисс. Определить среднее значение параметра  $T_{\text{m}}$ .

Используя полученные результаты, определить постоянную времени и коэффициент усиления апериодического звена при следующих коэффициентах обратной связи:  $k_{0c1} = 2$ ;  $k_{0c2} = 1$ ;  $k_{0c3} = 0.62$ . При замыкании интегрирующего звена обратной связью с коэффициентом  $k_{\text{oc}}$  определяются  $T_{\text{an}}$  и  $k_{\text{an}}$  по форму- $\text{Re}(3.14)$ .

Для трех значений  $k_{\text{oc}}$  определить значения  $k_{\text{an}}$  и  $T_{\text{an}}$  апериодического звена.

Для получения на установке переходных процессов электрогидравлического привода с обратной связью необходимо:

установить переключатель ступенчатого возмущения в положение 5, а переключатель, задающий коэффициент обратной связи, — последовательно в положения 2, 3, 4, что соответствует

$$
k_{oc_1} = 2
$$
;  $k_{oc_2} = 1$ ;  $k_{oc_3} = 0.62$ ;

установить сопло в левое крайнее положение;

включить тумблер «Мотор»;

тумблер «Съемка» осциллографа, и через 1 с включить тумблер «ОС» установить в положение «->;

записать переходные процессы при различных коэффициентах обратной связи.

Используя полученную осциллограмму, графическим способом определить постоянные времени и сравнить их с расчетными.

Для проведения частотных испытаний электрогидравлического привода без обратной связи необходимо проделать следующие операции:

1. Подключить на клеммы «Вход, ОУ» второй канал шлейфового осциллографа и выходные клеммы звукового генератора.

2. Тумблер «ОС» установить в нейтральное положение.

3. Установить сопло в нейтральное положение.

4. Установить по шкале звукового генератора необходимую частоту.

5. Включить тумблер «Мотор».

6. Включить тумблер «Съемка» шлейфового осциллографа и записать входной и выходной сигналы.

7. Провести операции, указанные в пунктах 3, 4, 5, 6, для ряда частот: 0,1; 0,2; 0.4; 0.8; 1,2; 2.4 Гп.

Используя полученную осциллограмму, определить отношение амплитуд выходного и входного сигналов для заданного ряда частот и построить амплитудно-частотную характеристику. Построить экспериментальную фазо-частотную характеристику. Сравнить полученные характеристики с характеристиками интегрирующего звена.

Построить частотные характеристики апериодического звена при  $k_{oc} = 1$  для приведенного ряд частот, используя полученные экспериментально значения  $k_{\text{an H}} T_{\text{an H}}$ 

Провести анализ степени соответствия расчетно-теоретических характеристик экспериментальным динамическим характеристикам рулевой машинки.

## **IV. ИССЛЕДОВАНИЕ** ЧАСТОТНЫХ ХАРАКТЕРИСТИК ТРУБОПРОВОДНЫХ СИСТЕМ

Частотные характеристики трубопроводных систем необходимы при анализе динамических процессов в системах питания и регулирования двигателей и летательных аппаратов.

Неустановившееся движение жидкости в цилиндрическом трубопроводе описывается системой линеаризованных дифференциальных уравнений:

$$
-\frac{\partial \delta P}{\partial x} = \frac{\rho}{S} \left( \frac{\partial \delta Q}{\partial t} + 2a \delta Q \right);
$$
  

$$
-\frac{\partial \delta P}{\partial t} = \frac{\rho c^2}{S} - \frac{\partial \delta Q}{\partial x}
$$
 (4.1)

с соответствующими граничными и начальными условиями, где бР, бQ — приращение давления и объемного расхода;<br>p — плотность жидкости;

- 
- с скорость распространения звуковой волны в трубопроволе:
- $a$  коэффициент, характеризующий величину линеаризованного гидравлического сопротивления единицы длины трубопровода;
- $x$  координата по длине трубопровода;
- $t$  время.

Система дифференциальных уравнений (4.1) составлена на основе уравнений деижения, неразрывности и уравнения состояния в форме закона Гука, исходя из следующих допущений: в процессе колебаний изменения плотности, скорости звука и вязкости малы; давление в каждой точке сечения трубопровода

одинаково; гидравлическое сопротивление подчиняется квазистационарному закону; скорость движения жидкости по трубопроводу мала по сравнению со скоростью звука.

Уравнения (4.1) принадлежат к числу хорошо изученных дифференциальных уравнений математической физики - телеграфным уравнениям. Существует несколько методов интегрирования этих уравнений: метод Фурье, операционный метод, метод контурного интегрирования. При поиске периодического решения все эти методы дают одинаковую связь между параметрами рабочей среды в различных сечениях трубопровода.

При гармонических колебаниях жидкости связь между векторами давления и объемного расхода в сечениях, расположен-

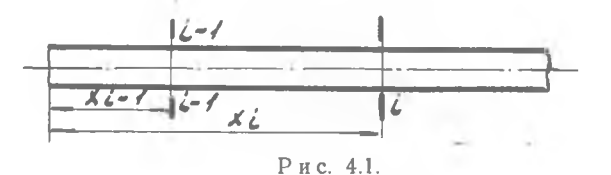

ных на расстоянии  $x_{i-1}$  и  $x_i$  от начала трубопровода (см. рис. 4.1), выражаются следующими зависимостями:

$$
p_{i-1} = p_i \, ch \, \gamma \, (x_i - x_{i-1}) + z_{\text{B}} \, g_i \, sh \, \gamma \, (x_i - x_{i-1});
$$
\n
$$
g_{i-1} = p_i \, \frac{1}{z_{\text{B}}} \, sh \, \gamma \, (x_i - x_{i-1}) + g_i \, ch \, \gamma \, (x_i - x_{i-1});
$$
\n
$$
p_{i-1} = B_{i-1} \, e^{j\psi_{i-1}}; \quad g_{i-1} = A_{i-1} \, e^{j\psi_{i-1}}; \tag{4.2}
$$
\n
$$
p_i = B_i e^{j\psi_i}; \quad g_i = A_i \, e^{j\psi_i},
$$
\n
$$
p_i = B_i e^{j\psi_i}; \quad g_i = A_i \, e^{j\psi_i},
$$
\n
$$
p_i = B_i e^{j\psi_i}; \quad g_i = A_i \, e^{j\psi_i},
$$
\n
$$
p_i = \text{annim} \, \gamma
$$
\n
$$
B_i = \text{annim} \, \gamma
$$
\n
$$
B_i = \text{annim} \, \gamma
$$
\n
$$
B_i = \text{annim} \, \gamma
$$
\n
$$
B_i = \text{nonim} \, \gamma
$$
\n
$$
B_i = \text{nonim} \, \gamma
$$
\n
$$
B_i = \text{nonim} \, \gamma
$$
\n
$$
B_i = \text{nonim} \, \gamma
$$
\n
$$
B_i = \text{nonim} \, \gamma
$$
\n
$$
B_i = \text{nonim} \, \gamma
$$
\n
$$
B_i = \text{nonim} \, \gamma
$$
\n
$$
B_i = \text{nonim} \, \gamma
$$
\n
$$
B_i = \text{nonim} \, \gamma
$$
\n
$$
B_i = \text{nonim} \, \gamma
$$
\n
$$
B_i = \text{nonim} \, \gamma
$$
\n
$$
B_i = \text{nonim} \, \gamma
$$
\n
$$
B_i = \text{nonim} \, \gamma
$$
\n
$$
B_i = \text{nonim} \, \gamma
$$
\n
$$
B_i = \text{nonim} \, \gamma
$$
\n<

 $\frac{1}{x}$   $\sqrt{\mu(x+y)}$  (2a + jw) — постоянная распространения волн по

 $\epsilon_b = \frac{\rho c}{S} \sqrt{1 + \frac{2a}{j\omega}}$ — волновое сопротивление трубопровода;

 $\omega$  — круговая частота,  $j = \nu - 1$ .

Свойства рабочих жидкостей, размеры трубопроводов и процессы, происходящие в гидравлических магистралях летательных аппаратов и двигателей таковы, что во многих случаях можно пренебречь гидравлическими потерями по длине трубопроводов по сравнению с местными потерями.

При этом  $a \approx 0$ , и формулы (4.2) принимают вид:

$$
p_{i-1} = p_i \cos \frac{\omega (x_i - x_{t-1})}{c} + j g_t \frac{c}{s} \sin \frac{\omega (x_i - x_{t-1})}{c};
$$
  
\n
$$
g_{i-1} = j p_i \frac{s}{c} \sin \frac{\omega (x_i - x_{t-1})}{c} + g_t \cos \frac{\omega (x_i - x_{t-1})}{c}.
$$
\n(4.3)

Для определения частотных характеристик трубопроводов и их соединений необходимы знания условий на концах трубопроводов (граничных условий). Для трубопровода (рис. 4.2),

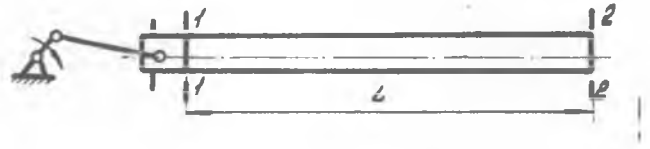

 $P$  u c 42

у которого в начальном сечении задан закон колебаний расхода, например, с помощью плунжера, а концевое сечение закрыто, граничные условия таковы:

 $x_1 = 0$ ,  $g_1 = A_1 e^{i(\omega t + \phi_1)}$ .  $x_2 = L$ ,  $g_2 = 0$ ,

где  $A_1$ ,  $\varphi_1$  - амплитуда и фаза колебаний расхода, задаваемые источником переменного расхода.

Если в начальном сечении трубопровода задан закон колебаний давления (рис. 4.3) (например, трубопровод подключен

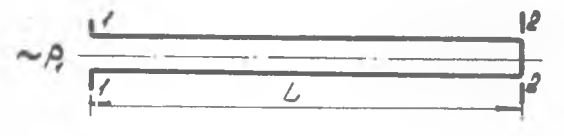

Рис. 4.3.

к емкости, в которой давление изменяется независимо от процессов, происходящих в нем), а в концевом сечении трубопровод закрыт, граничные условия запишутся в форме:

$$
x_1 = 0, p_1 = B_1 e^{i(\omega t + \psi_1)};
$$
  
\n
$$
x_2 = L, g_2 = 0,
$$
  
\n
$$
x_1 = L, y_2 = 0,
$$
  
\n
$$
x_2 = L, g_3 = 0,
$$
  
\n
$$
x_3 = L, y_4 = 0.
$$
  
\n
$$
x_4 = 0, y_1 = 0.
$$
  
\n
$$
x_5 = 0.
$$
  
\n(4.4)

ником колебаний давления. Для трубопровода (рис. 4.4), у которого в начальном сече-

нии задан закон колебаний расхода, а в концевом сечении подсоединена большая емкость, граничные условия таковы:

$$
x_1 = 0, \quad g_1 = A_1 e^{i(\omega t + \bar{\tau}_1)},
$$
  
\n
$$
x_2 = L, \quad p_2 = 0.
$$
  
\n36 (4.5)

Граничные условия в месте стыка трубопроводов через линейное сосредоточенное сопротивление (рис. 4.5) имеют вид:

$$
(R_{\rm r} + j m \omega) g_2 = p_2 - p_3;
$$

 $g_2 = g_3$ 

где  $R_r$  — коэффициент гидравлических потерь на сосредоточенном сопротивлении:

 $m$  — коэффициент, учитывающий эффективную колеблющуюся массу в объеме сосредоточенного сопротивления.

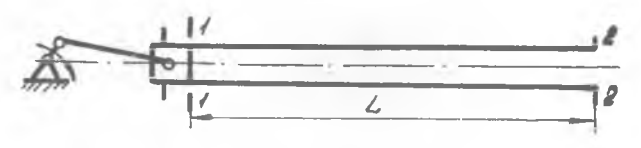

Рис. 4.4.

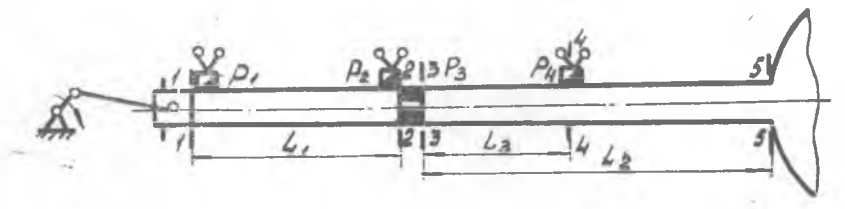

Рис. 4.5.

В общем случае условия на *i-*м конце трубопровода, He содержащем источника колебаний, представляются граничным импедансом

$$
z_i(j\omega) = \frac{p_i}{g_i}.\tag{4.7}
$$

Из соотношений (4.4), (4.5), (4.7) следует, что на закрытом конце трубопровода  $z_1(i\omega) = \infty$ , а на открытом  $z_1(i\omega) = 0$ .

При исследовании процессов колебаний жидкости в трубопроводах и их соединениях необходимо знать связь между колебаниями давления и расхода на концах трубопроводов или в двух характерных сечениях соединений трубопроводов. Соотношения, связывающие колебания давления и расхода в характерных сечениях трубопроводов в зависимости от частоты колебаний, называются амплитудно-фазовой характеристикой трубопроводов. Для трубопровода, в начальном сечении которого находится источник колебаний расхода, а в конце - нагрузка с импедансом  $z_2(i\omega)$ , можно записать следующие амплитудно-фазовые характеристики:

 $(4.6)$ 

$$
W_1(j\omega) = \frac{p_2}{g_1}; \quad W_2(j\omega) = \frac{g_2}{g_1}; \quad W_3(j\omega) = \frac{p_1}{g_1} = z_{\text{ax}}(j\omega),
$$

где  $z_{\text{bx}}(j\omega)$  — входной импеданс трубопровода.

Для трубопровода, в начальном сечении которого находится источник колебаний давления, а в конце - нагрузка с импедансом  $z_2(j\omega)$ , амплитудно-фазовые характеристики таковы:

$$
W'_{i}(j\omega) = \frac{\mu_2}{\rho_1}; \quad W'_{i}(j\omega) = \frac{g_2}{\rho_1}; \quad W'_{i}(j\omega) = \frac{g_1}{\rho_1} = y_{\text{bx}}(j\omega),
$$

где  $y_{\text{bx}}(j\omega)$  - входная проводимость трубопровода.

Если  $z_2(j\omega) = 0$  или  $z_2(j\omega) = \infty$ , то для трубопровода существуют только две независимые амплитудно-фазовые характеристики, так как  $W_1(j\omega)$  и  $W_1'(j\omega)$  или  $W_2(j\omega)$  и  $W_2'(j\omega)$  становятся тождественно равными нулю. Расчетные выражения для амплитудно-фазовых характеристик получаются из соотношений (4.3) с использованием соответствующих граничных условий.

В качестве примера рассмотрим вывод соотношения для амплитудно-фазовой характеристики  $W_3(j\omega)$ , т. е. входного импеданса zBx (jω) соединения трубопроводов, схема которого показана на рис. 4.5.

Для сечения  $1-1$  и 2-2, 3-3 и 5-5 уравнения (4.3) имеют ВИД:

$$
p_1 = p_2 \cos \frac{\omega_{L_1}}{c} + j \frac{\rho c}{S} g_2 \sin \frac{\omega_{L_1}}{c};
$$
  
\n
$$
g_1 = j \frac{S}{\rho c} p_2 \sin \frac{\omega_{L_1}}{c} + g_2 \cos \frac{\omega_{L_1}}{c};
$$
\n(4.8)

$$
p_3 = p_5 \cos \frac{\omega L_2}{c} + j \frac{\omega C}{S} g_5 \sin \frac{\omega L_2}{c};
$$
  
\n
$$
g_3 = j \frac{S}{\varphi c} p_5 \sin \frac{\omega L_2}{c} + g_5 \cos \frac{\omega L_2}{c}.
$$
\n(4.9)

Граничные условия по концам трубопроводов запишутся в форме: для сечения /-/

$$
g_1 = A_1 e^{j(\omega t + \varphi_1)}.\tag{4.10}
$$

для сечения 5-5

$$
p_5=0,
$$

$$
(4.11)
$$

а для сечений 2-2 и 3-3 они определяются соотношениями  $(4.6)$ 

Чтобы найти выражение для  $z_{\text{bx}}(j\omega)$ , решим совместно<br>уравнения (4.6), (4.8) - (4.11). Уравнения (4.9) с учетом (4.11) запишем в виде:

$$
p_3 = j \frac{\varphi c}{S} g_5 \sin \frac{\omega L_2}{c}, \quad g_3 = g_5 \cos \frac{\omega L_3}{c}.
$$

Исключив g3 из последних выражений, получим 38

$$
p_3 = j \frac{\rho c}{S} g_3 \operatorname{tg} \frac{\omega L_2}{c} \,. \tag{4.12}
$$

Подставляя в уравнение (4.6) соотношение для  $p_3$  из равенства (4.12) и имея в виду, что  $g_2 = g_3$ , будем иметь

$$
p_2 = \left[ R_r + j \left( m\omega + \frac{\rho c}{S} \text{tg} \frac{\omega L_2}{c} \right) \right] g_2. \tag{4.13}
$$

Решив совместно уравнения (4.8), (4.13), получим

$$
z_{\text{B}x} \left(j\omega\right) = \frac{R_r + j\left[m\omega + \frac{\rho c}{S}\left(\text{tg}\frac{\omega L_1}{c} + \text{tg}\frac{\omega L_2}{c}\right)\right]}{1 - \left(\frac{S}{\rho c}m\omega + \text{tg}\frac{\omega L_2}{c}\right)\text{tg}\frac{\omega L_1}{c} + j\frac{S}{\rho c}R_r\text{tg}\frac{\omega L_1}{c}} \quad (4.14)
$$
hJH

$$
\left[1 - \left(\frac{S}{\rho c} m \omega + \text{tg} \frac{\omega L_2}{c}\right) \text{tg} \frac{\omega L_1}{c}\right]^2 + \left[\frac{S}{\rho c} R_r \text{tg} \frac{\omega L_1}{c}\right]^2
$$
  
3. практик часто необходимо знание лишь амплитуднс

частотной характеристики трубопровода, которая может быть построена по модулю соотношения для амплитудно-фазовой характеристики.

Для рассматриваемой схемы амплитудно-частотная характеристика по входному импедансу определяется зависимостью:  $|z_{\text{ax}}(j\omega)|=$ 

$$
= \sqrt{\frac{R_{\rm r}^{\rm s} + \left[m\omega + \frac{\rho c}{S}\left(\text{tg}\frac{\omega L_1}{c} + \text{tg}\frac{\omega L_2}{c}\right)\right]^2}{\left[1 - \left(\frac{S}{\rho c}m\omega + \text{tg}\frac{\omega L_3}{c}\right)\text{tg}\frac{\omega L_1}{c}\right]^2 + \left[\frac{S}{\rho c}R_{\rm r}\text{tg}\frac{\omega L_1}{c}\right]^2},\quad(4.16)
$$

полученной из выражения (4.15).

I

Если в соотношении (4.16) предположить  $R_r = 0$ ;  $m = 0$ , то получим формулу

$$
|z_{\text{bx}}(j\omega)| = \frac{\rho c}{S} \text{tg } \frac{\omega (L_1 + L_2)}{c}
$$

для модуля входного импеданса трубопровода длиной  $L_1 + L_2$ , один конец которого подсоединен к источнику колебаний расхода, а другой открыт или подсоединен к большому объему.

Кроме амплитудно-фазовых характеристик трубопровода часто требуется знание закона изменения амплитуды колебаний давления по длине трубопровода, например, для определения наиболее нагруженных переменным давлением его участков. Закон изменения давления по длине трубопровода можно определить из уравнений (4.3) с использованием входного импеданса  $z_{\texttt{bx}}(i\omega)$  или входной проводимости  $y_{\texttt{bx}}(i\omega)$ .

Колебания давления в любом i-м сечении трубопровода, примыкающего к источнику колебаний, определяются зависимостью:

$$
p_i = g_1 \left[ z_{\text{bx}} \left( j\omega \right) \cos \frac{\omega x_i}{c} - j \frac{\rho c}{S} \sin \frac{\omega x_i}{c} \right] \tag{4.17}
$$

(в случае задания на входе в трубопровод колебаний расхода) и зависимостью

$$
p_i = p_1 \left[ \cos \frac{\omega x_i}{c} - j \frac{\rho c}{S} y_{\text{ex}} (j\omega) \sin \frac{\omega x_i}{c} \right] \tag{4.18}
$$

(в случае задания на входе в трубопровод колебаний давления).

Д ля определения закона изменения давления по длине других участков магистрали необходимо выразить связь вектора расхода или давления в начале этих участков с вектором расхода или давления источника колебаний и воспользоваться формулой (4.17) или (4.18). При этом вместо  $z_{\text{bx}}(j\omega)$  и  $y_{\text{bx}}(j\omega)$ берутся соответственно входные импедансы  $z'_{\text{ex}}(i\omega)$  и входные проводимости  $y'_{px}(i\omega)$  трубопровода, по длине которого определяется закон изменения давления.

Амплитуды колебаний давления в i-м сечении трубопровода при задании колебаний расхода на его входе определяются, согласно (4.17), из равенства

$$
B_i e^{i\psi_i} = A_1 e^{i\psi_1} \left\{ \text{Re } z_{\text{bx}}(\omega) \cos \frac{\omega x_i}{c} + j \left[ \text{Im } z_{\text{bx}}(\omega) \cos \frac{\omega x_i}{c} - \frac{\rho c}{S} \sin \frac{\omega x_i}{c} \right] \right\}.
$$

Из этого уравнения следует:

$$
B_{i} = A_{1} \sqrt{\left[\text{Re } z_{\text{mx}} \left(\omega\right) \cos \frac{\omega x_{i}}{c}\right]^{2} + \left[Im z_{\text{ax}} \left(\omega\right) \cos \frac{\omega x_{i}}{c}\right]}
$$
  
-  $\frac{\rho c}{S} \sin \frac{\omega x_{i}}{c}$  (4.19)

Аналогично определяются амплитуды давления по длине трубопровода при задании в начальном его сечении колебаний давления.

Для схемы, приведенной на рис. 4.5, амплитуды колебаний давления в заданных сечениях *1— 1* и *2— 2* первого трубопровода определяются из соотношений:

$$
B_1 = A_1 \sqrt{\text{Re}^2 z_{\text{bx}}(\omega) + \text{Im}^2 z_{\text{bx}}(\omega)};
$$

$$
\frac{B_2 = A_1 \sqrt{\left[\text{Re } z_{\text{bx}}\left(\omega\right) \cos \frac{\omega L_1}{c}\right]^2 + \left[Im z_{\text{ax}}\left(\omega\right) \cos \frac{\omega L_1}{c}\right]}}{-\frac{\rho c}{S} \sin \frac{\omega L_1}{c}^2}.
$$

Для установления закона колебаний давления по длине второго трубопровода воспользуемся равенством  $g_2 = g_3$  и выразим расход в сечении  $3-3$  через  $g_1$ :

$$
g_3 = g_1 \left[ \cos \frac{\omega L_1}{c} - j \frac{S}{\gamma c} z_{\text{ax}} \left( j \omega \right) \sin \frac{\omega L_1}{c} \right].
$$

Тогда колебания давления в любом *і-м* сечении второго трубопровода, согласно (4.17), выражаются зависимостью:

$$
p_{t} = g_{1} \left[ \cos \frac{\omega L_{1}}{c} - j \frac{S}{\varphi c} z_{\text{bx}} \left( j\omega \right) \sin \frac{\omega L_{1}}{c} \right] \left[ z_{\text{bx}}'(j\omega) \cos \frac{\omega x_{i}'}{c} - j \frac{\varphi c}{S} \sin \frac{\omega x_{i}'}{c} \right],
$$
  
- $j \frac{\varphi c}{S} \sin \frac{\omega x_{i}'}{c},$   
rge  $z_{\text{bx}}'(j\omega) = \frac{p_{3}}{g_{3}} = j \frac{\varphi c}{S} \text{tg } \frac{\omega L_{2}}{c};$ 

 $x_i'$  — расстояние от сечения  $3-3$  до *i*-го сечения второго трубопровода.

Амплитуда колебаний давления в *і-м* сечении второго трубопровода определяется по формуле

$$
B_{i} = A_{1} \frac{\rho c}{S} \left[ \text{tg} \frac{\omega L_{2}}{c} \cos \frac{\omega x_{i}^{2}}{c} - \sin \frac{\omega x_{i}^{2}}{c} \right] \times
$$
  
 
$$
\times \sqrt{\left[ \frac{S}{\rho c} \text{ Re } z_{\text{ex}} (\omega) \sin \frac{\omega L_{1}}{c} \right]^{2} + \left[ \frac{S}{\rho c} Im z_{\text{ex}} (\omega) \sin \frac{\omega L_{1}}{c} + \text{cos} \frac{\omega L_{1}}{c} \right]^{2}},
$$
(4.20)

в частности, в сечении 4-4, согласно формуле (4.20), будем иметь:

$$
B_4 = A_1 \frac{\rho c}{S} \left[ \text{tg} \frac{\omega L_2}{c} \cos \frac{\omega L_3}{c} - \sin \frac{\omega L_3}{c} \right] \times
$$
  
 
$$
\times \sqrt{\left[ \frac{S}{\rho c} \text{ Re } z_{\text{BZ}} \left( \omega \right) \sin \frac{\omega L_1}{c} \right]^2 + \left[ \frac{S}{\rho c} \text{ Im } z_{\text{BZ}} \left( \omega \right) \sin \frac{\omega L_1}{c} + \cos \frac{\omega L_1}{c} \right]^2}.
$$

Используя полученные выражения по заданным геометрическим параметрам трубопроводов (рис. 4.5) и дросселя, а также физическим свойствам рабочей жидкости АМГ-10, можно рассчитать и построить:

1. Значение модуля входного импеданса магистрали в зависимости от частоты колебаний.

2. Распределение амплитуд колебаний давления по длине магистрали на заданных частотах с обязательным включением в расчет сечений, в которых расположены датчики давления.

Для расчета модуля входного импеданса следует воспользоваться выражением (4.16), а для расчета распределения амплитуд давления— формулами (4.19) и (4.20). При этом задается гидравлическое сопротивление дросселирующего элемента  $R_r$ и коэффициент *т.*

Амплитуда колебаний объемного расхода источника рассчитывается по формуле

$$
A_1 = S_{\pi\pi} \delta\omega,
$$

где  $S_{n\pi}$  — площадь поперечного сечения плунжера пульсатора; <sup>6</sup> — амплитуда перемещения плунжера;

 $\omega = 2\pi f$  — круговая частота вынужденных колебаний.

На рис. 4.6 показан характер изменения модуля входного импеданса от частоты колебаний при различных сопротивле-

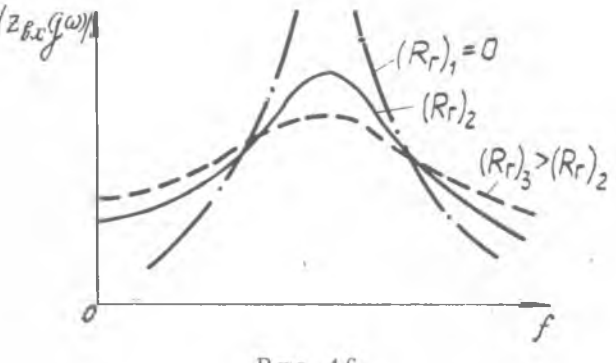

Рис. 4.6.

ниях дросселирующего элемента; на рис. 4.7 приведено распределение амплитуд колебаний давления по длине магистрали для различных частот колебаний *f.*

С целью проверки расчетных зависимостей и достоверности принятой расчетной модели проводится экспериментальное исследование частотных характеристик трубопроводов.

Схема экспериментальной установки приведена на рис. 4.8. Элементом, создающим пульсации расхода на входе в исследуемую магистраль, является гидропульсатор *10* плунжерного типа. Возвратно-поступательное движение плунжера задается при вращении валика с эксцентриком, приводимого во вращение электродвигателем. Питание электродвигателя производится от электромашинного усилителя *12.*

Исследуемая магистраль состоит из двух участков трубопроводов, соединенных через дросселирующий элемент. Вход первого трубопровода подстыкован к пульсатору, а конец второго - к ресиверу, заполненному рабочей жидкостью. Пля создания постоянного избыточного давления, необходимого для нормальной работы датчиков и постоянного поджатия плунжера

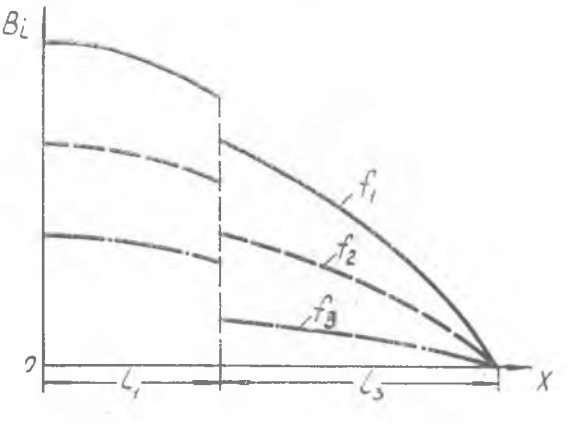

Рис. 4.7

валику, установлен насос  $3$  шестеренного к приводному типа, который приводится во вращение от электродвигателя 2. Для отсечки заданного избыточного давления в ресивере перед испытанием и для стравливания давления по окончании испытания в напорной и сливной магистралях установлены запорные краны 4. Контроль среднего давления во время испытания осуществляется по манометру 5. Для определения частотных характеристик исследуемой магистрали установлены три тензометрических датчика пульсирующих давлений 78ДК-20 (8). работающих в комплекте с переносной тензометрической станцией ПТС-78 (16). Сигналы с выхода ПТС-78 подаются через выпрямители 19 на шунтированные добавочным сопротивлением микроамперметры М24 (20). Визуальный контроль пульсации давления ведется по электронному осциллографу ЭО-7 (17), на вход которого подаются сигналы с усилителя через переключатель 18. Для контроля частоты вынужденных колебаний давления в системе применяется частотомер ЧЗ-7 (15), на вход которого подается напряжение с генераторной обмотки электродвигателя МА-500. Ввиду того, что в генераторе три пары полюсов, показания частотомера в три раза превышают частоту вращения вала, поэтому для определения частоты пульсаций в магистрали необходимо показание частотомера поделить на три.

Проведению эксперимента предшествует тарировка измерительной аппаратуры. Для этого после прогрева аппаратуры переключатели датчиков каждого из каналов необходимо поставить в положение «КС» и установить такой коэффициент ослаб-

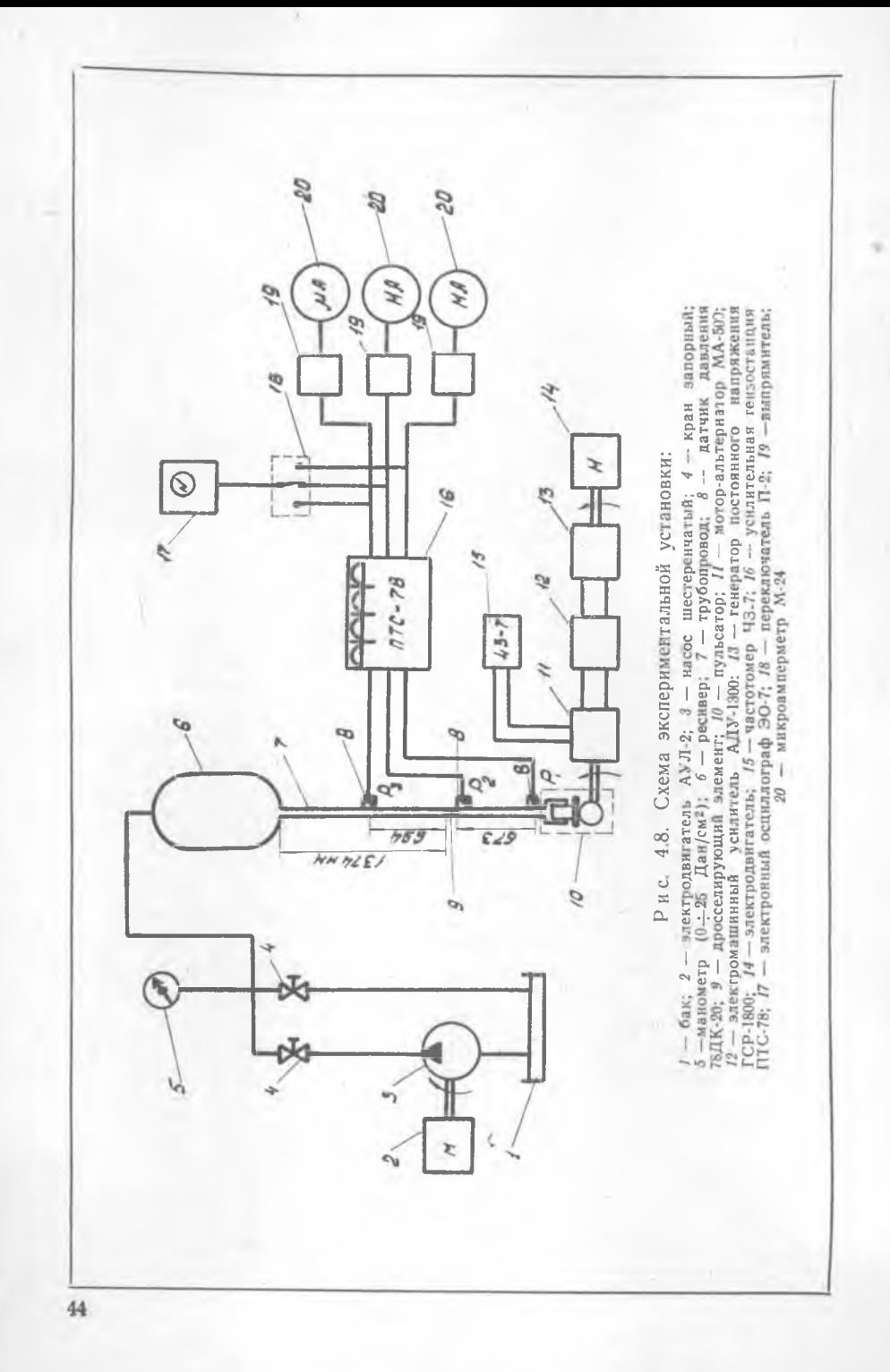

ления, чтобы показания микроамперметров находились в третьей четверти шкалы прибора.

Тарировочный коэффициент, показывающий величину давления, приходящегося на единицу показания прибора М24, определяется по формуле:

$$
k_{\rm{rap}} = \frac{P_{\rm{rap}}}{D_{\rm{rap}}}, \ \ \frac{\rm{Aan}}{\rm{cm^2 \mu\ k a}},
$$

где  $P_{\text{rap}}$  — давление тарировки;<br> $D_{\text{rap}}$  — показание микроамперметра, соответствующее тарировочному сигналу.

Величина Ртар определяется расчетным путем по формуле

$$
P_{\text{rap}} = \frac{V_{\text{9}\phi.\text{rap}}(R_{\pi} + R_{\text{00}\phi})^2 \sqrt{2}}{V_{\text{rwr}} k_{\pi} R_{\text{00}\phi}}
$$

где  $V_{\text{eq.~rap}} = 0.001 - 9\phi$ фективное напряжение тарировочного сигнала, В;

- $V_{\text{m}n} = 20 -$  постоянное напряжение питания потенциометрической схемы датчика, В;
- $R_{\pi}$  сопротивление тензометров датчика, Ом;<br> $R_{\pi 00} = 360$  добавочное сопротивление, Ом;
- 
- $k_{\pi} = \Delta R_{\pi}/\Delta P$  коэффициент датчика давления, показывающий изменение сопротивления тензометра датчика при подаче давления, Ом. см<sup>2</sup>/Дан.

Амплитуды колебаний давления в заданных сечениях исследуемой магистрали подсчитываются по формуле

 $B_i = \frac{n_{\text{HCT}}}{n_{\text{Tap}}} k_{\text{Tap}} D$ , Дан/см<sup>2</sup>,

 $V_{\uparrow}^{A\overline{A}}$ 

где пист, птар - коэффициент ослабления усилителя ПТС-78 во время испытаний и тарировки;

 $D$  - величина показаний микроамперметра во время испытаний.

После проведения тарировки аппаратуры эксперимент проводится в следующей последовательности:

1. Закрыть кран сливной магистрали, открыть кран напорной магистрали и включением насоса создать давление в ресивере 15 Дан/см<sup>2</sup>, после чего закрыть кран и выключить насос.

2. Включить двигатель - генератор и установить реостатом  $R_1$  напряжение на выходе из генератора 25-27 В.

3. Включить электромашинный усилитель и установить потенциометром ПІ напряжение на выходе из усилителя 30-40 В.

4. Включить мотор - альтернатор МА-500 и, регулируя напряжение потенциометром грубой настройки ПІ и реостатом тонкой настройки  $R_2$ , задать необходимую частоту колебаний.

5. Изменяя частоту колебаний в заданных пределах, внести в протокол испытаний показания датчиков давления.

Протокол испытаний должен содержать схему исследуемой магистрали, исходные данные для расчетов и основные расчетные соотношения. графические зависимости модуля входного импеданса от частоты колебаний и распределение амплитуд заданных частот колебаний, сравнение и анализ теоретических и экспериментальных результатов.

## <span id="page-45-0"></span>**V. ПОСТРОЕНИЕ АНАЛОГОВОЙ МОДЕЛИ** ОБЪЕКТА РЕГУЛИРОВАНИЯ (ДВУХКАСКАДНЫЙ ТРД)

В настоящее время при проектировании и исследовании систем автоматического регулирования широко применяется аналоговая вычислительная техника. Аналоговые вычислительные машины (АВМ), используемые в качестве моделирующих устройств, дают возможность, избегая трудоемкие численные расчеты, определить влияние отдельных параметров систем регулирования на ее устойчивость и качество переходного процесса.

Рассмотрим методику построения аналоговой модели наиболее важного элемента системы автоматического регулирования — объекта регулирования (двухкаскадного ТРД).

Рассмотрим двухкаскадный ТРД как объект регулирования. При использовании параметров  $n_{\rm H}$  и  $n_{\rm B}$  в качестве регулируемых, динамические свойства объекта описываются системой дифференциальных уравнений:

уравнение турбокомпрессора низкого давления -

$$
(T_{\rm H}p+1) \Delta n_{\rm H} = k_{\rm H}g \Delta G_T + k_{\rm H} \Delta n_{\rm B},
$$

уравнение турбокомпрессора высокого давления -

$$
(T_{\rm B}p+1) \Delta n_{\rm B} = k_{\rm B} \Delta G_T + k_{\rm B} \Delta n_{\rm B}
$$

уравнение температуры газов перед турбиной -

$$
\Delta T_3 = k_{TG} \Delta G_T + k_{T_H} \Delta n_{H} + k_{T_B} \Delta n_{B}.
$$

Здесь  $p = \frac{d}{dt}$ ,  $T_{\text{B}}$ ,  $T_{\text{B}}$  постоянные времени турбокомпрессоров;  $k_{\text{HG}}$ ,  $k_{\text{BG}}$ ,  $k_{\text{TG}}$  - коэффициенты усиления по расходу топлива:

 $k_{\text{H}n}$ ,  $k_{\text{B}n}$ ,  $k_{\text{Th}}$ ,  $k_{\text{Th}}$  - коэффициенты усиления по частоте вращения.

Общая структурная схема двигателя представлена на рис. 5.1.

Рассмотрим уравнение турбокомпрессора низкого давления. Решая его относительно производной, можно записать:

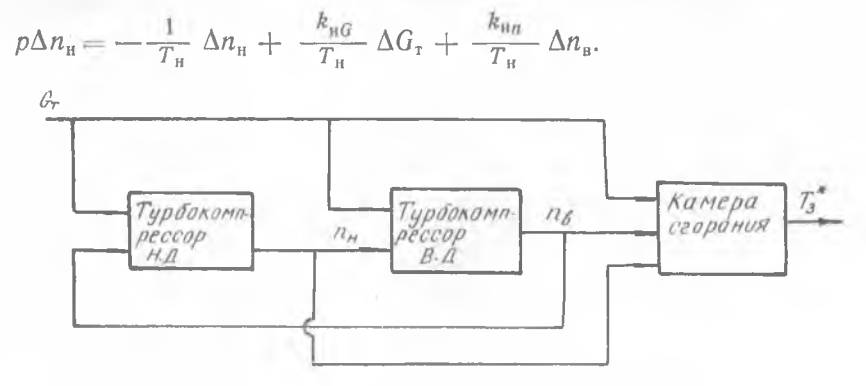

Рис. 5.1

Тогда структурная схема турбокомпрессора Н. Д. может быть представлена в виде схемы, приведенной на рис. 5.2.

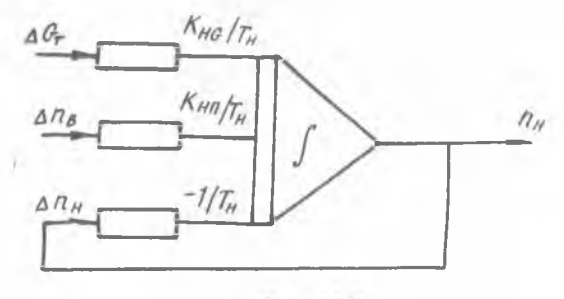

Рис. 5.2.

Аналогично составляются структурные схемы других элементов объекта регулирования.

### Составление машинных уравнений

При математическом моделировании изменениям физических переменных в реальной системе ставятся в соответствие изменения напряжений в АВМ, поэтому представление физических переменных в системе производится в определенном масштабе:

$$
U_x = M_x x(t),
$$

где  $x(t)$  — физическая переменная системы;

 $M_x$  — масштаб представления физической переменной в  $-$ напряжении АВМ;

 $U_x$  — машинная переменная (напряжение), соответствующая физической переменной.

Реальное астрономическое время может быть представлено в определенном масштабе:

#### $\tau = m_i t$ ,

где  $t$  — реальное астрономическое время;<br> $m_t$  — масштабный коэффициент времени;

 $\tau$  — машинное время.

Если  $m_t > 1$ , то реальные процессы представляются на АВМ в замедленном темпе. Для удобства снятия решения с экрана осциллографа желательно масштаб времени выбирать таким образом, чтобы длительность решения на модели составляла 10-30 с, т. е.

 $m_t = \frac{\tau}{t} \approx \frac{10 \div 30}{t_n}$ ,

где  $t_p$  — предполагаемая длительность переходного процесса в системе.

Примем натуральный масштаб времени. При выборе масштабов переменных следует стремиться к тому, чтобы машинная переменная (напряжение) приближалась к предельному значению (например, для АВМ «МН-7» - 100 В), так как это повышает точность модели.

В общем случае

 $U_{x_i}(t) = M_{x_i} x_i(t) \leq 100 \text{ B}.$ 

Масштаб представления физической переменной можно выбрать по правилу:

 $M_x \leqslant \frac{100}{|x_{\text{max}}|}$ 

где х<sub>тах</sub> - максимальное ожидаемое значение физической переменной  $x(t)$ .

Так, задавшись величиной возмущения  $\Delta G_T = 500 \text{ Km/s}$ можно оценить отклонение числа оборотов.

В статике, когда  $p\Delta n=0$ , из уравнения ротора следует, что  $\Delta n_{\rm B} = \kappa_{\rm BG} \Delta G$ . Учитывая возможность колебательного переходного процесса в системе, в первом приближении можно при-НЯТЬ:

 $\Delta n_{B_{\rm max}} = 2 \cdot 500 k_{\rm B}c$ ,

отсюда

 $M_{nB} = \frac{100}{2 \cdot 500 k_{nB}}$ .

Определив масштабы переменных, можно вычислить коэффициенты машинных уравнений: 48

для ротора высокого давления

$$
\left(p+\frac{1}{T_{\rm B}}\right)U_{n\rm H}=\frac{k_{\rm BG}}{T_{\rm B}}\frac{M_{n\rm B}}{M_G}U_G+\frac{M_{n\rm B}}{M_{n\rm H}}\frac{k_{\rm BH}}{T_{\rm B}}U_{n\rm H}
$$

(так как коэффициенты kBG и kHG отличаются мало, можно при-HATE  $M_{nn} = M_{nn} = M_n$ :

для ротора низкого давления

$$
\left(p+\frac{1}{T_{\rm H}}\right)U_{n\rm B}=\frac{k_{\rm HG}}{T_{\rm H}}\frac{M_{n\rm B}}{M_G}U_G+\frac{M_{n\rm B}}{M_{n\rm B}}\frac{k_{\rm BH}}{T_{\rm H}}U_{n\rm B},
$$

для температуры газов

$$
U_T = k_{TG} \frac{M_T}{M_G} U_G + k_{T_H} \frac{M_T}{M_{T_H}} U_{nH} + k_{T_B} \frac{M_T}{M_{n_B}} U_n.
$$

Определив машинные уравнения, можно приступить к составлению схемы набора аналоговой модели объекта, соединяя между собой наборные элементы по схеме, приведенной на рис. 5.1.

Наборная схема объекта регулирования приведена на рис. 5.3.

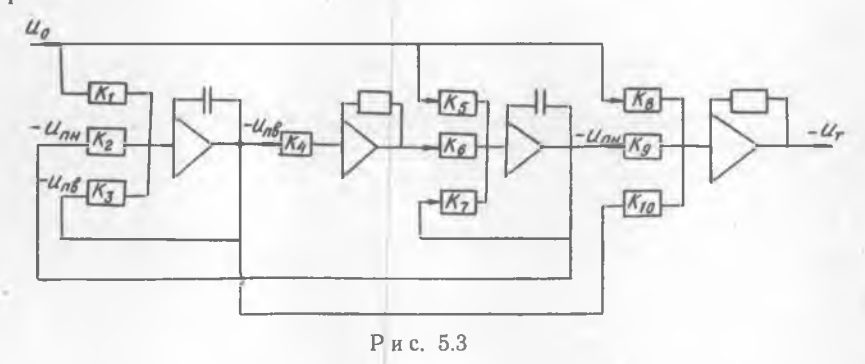

Примерные значения коэффициентов в уравнениях динамики двигателя:

 $T_{\rm H} = 0.6 \, c; \quad T_{\rm B} = 0.4 \, c; \quad k_{\rm H} = 0.25;$  $k_{\text{B}G} = 0.27; k_{\text{B}n} = 0.5; k_{\text{B}n} = -0.1;$  $k_{\text{TG}} = 0.05; \quad k_{\text{TH}} = -0.05; \quad k_{\text{TB}} = -0.04.$ 

#### Краткое описание аналоговой вычислительной машины МН-7

АВМ структурного типа, к которому относится машина МН-7, построена на базе так называемых операционных усилителей, выполняющих операции интегрирования, суммирования и умножения на постоянный множитель.

 $4 - 607$ 

Эта машина предназначена для моделирования переходных процессов, которые описываются системой линейных или нелинейных дифференциальных уравнений до <sup>6</sup> -го порядка включительно.

Машина выполнена в виде малогабаритной установки настольного типа. Она состоит из трех блоков:

- а) блока питания ВЭС-1;
- б) решающего блока РБ;
- в) электронно-лучевого индикатора И-5М.

В машине находятся 16 рабочих усилителей постоянного тока (УПТ). Они смонтированы на трех платах. При наличии обратных связей коэффициент усиления может устанавливаться с помощью входных сопротивлений в пределах  $0 \div 1$  и  $0 \div 10$ .

Коммутационное поле расположено горизонтально сверху решающего блока, а панель управления — с лицевой стороны. На коммутационном поле выгравированы изображения (в виде треугольников) 16 рабочих усилителей, а также сопротивлений (в виде прямоугольников) и других элементов.

На панели управления расположены основные элементы пуска и остановки машины, контроля установки коэффициентов, сигнализации о неисправности работы отдельных элементов машины и т. д.

Порядок работы на машине сводится к следующим основным этапам:

1. Составление наборной схемы решаемой задачи.

2. Набор схемы на коммутационном поле.

3. Настройка нулей усилителей.

4. Пуск машины и получение решения.

Для набора модели двухкаскадного ТРД и анализа его динамических свойств необходимо выполнить последовательно следующие операции:

1. Включить тумблер на лицевой панели блока питания.

2. Включить тумблер «26» решающего блока.

3. Н абрать на коммутационном поле схему набора модели.

Перед каждым усилителем расположена группа из 4 сопротивлений, электрически с ним не связанная. Если в обратной связи усилителя включено активное сопротивление 1 мОм или конденсатор емкостью 1 мкФ, то, используя в качестве входного сопротивления верхнее сопротивление группы, равное 0,1 мОм, получим коэффициент усиления

$$
k = \frac{z_{\text{oc}}}{z_{\text{ax}}} = \frac{1}{0.1} = 10.
$$

Если в качестве входного используется третье сверху сопротивление группы, равное 1 мОм, то коэффициент усиления по этому входу

$$
k = \frac{z_{\rm oc}}{z_{\rm ax}} = 1.
$$

Второе сверху сопротивление любой группы изменяется в пределах от 0,1 до 1 мОм и позволяет получить коэффициент усиления от 10 до 1; нижнее сопротивление изменяется от 1 до 100 мОм и позволяет получить коэффициент усиления от 1 до 0.01. Если в обратной связи усилителя вместо сопротивления в 1 мОм включить 0,1 мОм, то коэффициенты усиления усилителя уменьшаются в десять раз.

Коммутация проводится в следующей последовательности.

Сначала в соответствии со схемой набора входные сопротивления соединяются со входом усилителей, затем с сопротивлениями соединяются выходы усилителей. Коммутация проводится на наборном поле в левой части внутри очерченного прямоугольника. Выбранные номера усилителей и сопротивлений записываются на схеме набора.

4. Установить нули усилителей.

После прогрева машины (5-10 мин) соединить выход настраиваемого усилителя с вольтметром «+ $V_1$ ». Клемма «+ $V_1$ » расположена внизу наборного поля. Клемму «— *V»* заземлить (не перепутать с клеммой «-100 В»). Вольтметр « $V_1$ » имеет переключатель, расположенный слева от него на лицевой панели. Проверить нуль усилителя в положении переключателя «100 В», «2,5 В», «0,1 В». Установка нуля осуществляется при помощи потенциометров, имеющих обозначения, соответствующие номерам усилителей и расположенных на лицевой панели слева. После установки нулевой тумблер «Установка нуля» поставить в положение «Работа».

5. Установить коэффициенты усилителей.

Для этого необходимо на клеммы соответствующих сопротивлений с надписью «Входы», расположенные внизу наборного поля, подать эталонное напряжение. Если коэффициент меньше 1, то следует подать напряжение 100 В с соответствующих клемм «100 В» наборного поля внутри очерченного квадрата. Если коэффициент больше 1, то подается 10 В, для чего напряжение 100 В подается на делитель, а с выхода делителя снимается необходимое напряжение 10 В.

Переключатели делителя находятся на лицевой панели под левым вольтметром. Выход соответствующего усилителя соединяется с вольтметрами « $V_1$ » или « $V_2$ ». Гнезда вольтметров расположены внизу наборного поля. Если используется вольтметр « $V_1$ », то клемму «— $V_1$ » следует заземлить. Вольтметр « $V_2$ » имеет переключатель полярности «+», «-» и переключатель шкалы «100, 10». Вращая шлиц настраиваемого сопротивления при помощи отвертки, можно установить требуемое значение коэффициента.

Плавно изменить коэффициент усиления можно только с помощью четных входных сопротивлений (2, 4, 6, ..., 48), остальные сопротивления обеспечивают постоянный коэффициент усиления.

После установки коэффициентов поставить тумблер «Подготовка» в положение «Работа».

<sup>6</sup> . Снятие решения.

На вход собранной схемы подается входное напряжение с делителя напряжения 10 В (при пробном пуске необходимо следить за контрольными лампочками перегрузки усилителей). В случае необходимости следует уменьшить входное напряжение.

Выход соответствующего усилителя, с которого снимается сигнал, соединяется с вольтметром « $V_2$ » или гнездом «ВІ-ИЭЛ» электронно-лучевого индикатора.

Включить счетчик времени — тумблер «220 В» в верхнее положение. После нажатия кнопки «Пуск» можно шение.

В процессе исследования модели сигналы регистрируются по частоте вращения и температуре газов.

В отчете о проведенной работе должны быть представлены: исходная система дифференциальных уравнений объекта регулирования, система машинных уравнений, наборная схема аналоговой модели, графики переходных процессов по частоте вращения роторов и температуре газов.

## <span id="page-51-0"></span>VI. ИЗУЧЕНИЕ ДИНАМИЧЕСКИХ СВОЙСТВ **СТАТИЧЕСКОЙ И АСТАТИЧЕСКОЙ СИСТЕМ РЕГУЛИРОВАНИЯ ТРД НА АВМ**

В системе регулирования (рис. 6.1) объектом регулирования является ТРД (звено /), регулируемым параметром — частота вращения *п,* регулирующим фактором — расход топлива

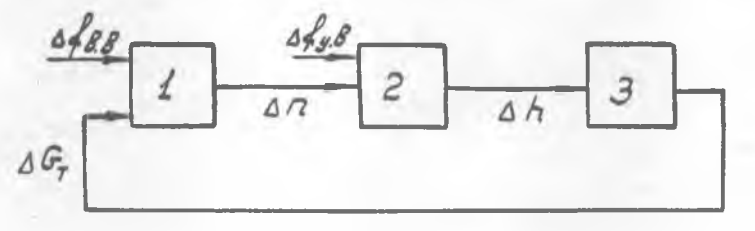

#### Рис. 6.1

*GT.* На схеме показаны: чувствительный элемент (звено*2);* сервомотор с дозирующей иглой (звено 3). Управляющее воздействие *fy.B* приложено к чувствительному элементу *2,* возмущающее воздействие  $f_{B,B}$  — к объекту регулирования.

Запишем уравнение движения элементов системы с учетом приложенных управляющих и возмущающих воздействий, рассматривая сервомотор в двух вариантах:

как статическое звено;

как астатическое звено.

Эти уравнения имеют вид:

лля ТРД

$$
T_{\scriptscriptstyle\overline{A}} \xrightarrow[d\Delta n]{d\Delta n} + \Delta n = k_{\scriptscriptstyle\overline{A}} \Delta G_T + k_{\scriptscriptstyle\overline{B}} \Delta f_{\scriptscriptstyle\overline{B}},
$$

для чувствительного элемента (без учета инерционности грузи-KOB)

 $T_{\mathrm{q}}\xrightarrow[dt]{} + \Delta h = k_{\mathrm{q}}\,\Delta n + k_{\mathrm{y}}\,\Delta f_{\mathrm{y. b}}.$ для сервомотора  $T_c \frac{d\Delta G_T}{dt} + \Delta G_T = -k_c \Delta h;$  $\overline{AB}$ 

$$
T_{\rm c} \frac{d\Delta G_T}{dt} = -\Delta h.
$$

Дифференциальное уравнение системы для первого варианта по регулируемой координате п имеет вид

$$
\begin{array}{l} \n[(T_{\rm A} \, p+1) \, (T_{\rm u} p+1) \, (T_{\rm c} \, p+1) + k_{\rm B} \,] \, \Delta n = (T_{\rm u} \, p+1) \times \\
\times \, (T_{\rm c} \, p+1) \, \Delta f_{\rm B. B}, \n\end{array} \tag{6.1}
$$

$$
p=\frac{d}{dt},\,\,\mathrm{a}\,\,k_{\mathrm{B}}\,=\,k_{\mathrm{A}}\,k_{\mathrm{q}}\,k_{\mathrm{c}}.
$$

Пусть  $\Delta f_{\text{B.B}}$  будет ступенчатой функцией, т. е.  $\Delta f_{\text{B.B}} = c$  [1]. Если система устойчива, то после окончания переходного процесса регулируемая координата примет некоторое установившееся значение пу.

Так как в установившемся режиме все производные равны нулю (т. е.  $p = 0$ ), то из уравнения (6.1) получим

$$
\Delta n_{y} = \frac{1}{1+k_{y}} c.
$$

Таким образом, установившееся значение регулируемой координаты зависит от величины къ. Другими словами, величина статической ошибки зависит от общего коэффициента усиления системы.

Относительная погрешность установившегося значения (коэффициент статизма или просто статизм)

$$
S = \frac{\Delta n_{y}}{c} = \frac{1}{1 + k_{y}}.
$$
\n
$$
(6.2)
$$

Следовательно, первый вариант САР описывается уравнением (6.1) и является статической системой.

Уравнение движения САР для второго варианта по регулируемой координате п будет иметь вид

 $[(T_{\rm A} p+1) (T_{\rm u} p+1) T_{\rm c} p+k_{\rm s}^{\prime}] \Delta n=(T_{\rm u} p+1) T_{\rm c} p\Delta f_{\rm B, B}$  $(6.3)$ 

где  $k'_{\rm s} = k_D k_{\rm y}$ .

После завершения переходного процесса, вызванного ступенчатым входным сигналом  $\Delta f_{B,B} = c$  [1] (полагая  $p=0$ ), получим

 $k_r^* \Delta n_v = 0$ ,

т. е.  $\Delta n_y$  и коэффициент статизма равны нулю.

Следовательно, САР второго варианта, описанная уравнением движения (6,3), является астатической. К недостаткам астатических систем в общем случае надо отнести большую длительность переходного процесса.

Недостаток статических систем - статическая ошибка.

Для уменьшения статической ошибки следует увеличивать  $k_{\varepsilon}$ . Однако при достаточно большом коэффициенте  $k_{\varepsilon}$  система может стать неустойчивой. Разрешение этого противоречия между требованием устойчивости и малым статизмом - одна из основных задач проектирования САР.

Выбор оптимальных параметров регуляторов связан с большим объемом вычислительной работы, поэтому при решении задачи обычно используются АВМ.

Рассмотрим уравнение динамики ТРД. Решая его относительно производной, получим

$$
\frac{d\Delta n}{dt} = -\frac{1}{T_{\underline{\mu}}} \Delta n + \frac{k_{\underline{\mu}}}{T_{\underline{\mu}}} \Delta G_T + \frac{k_{\underline{\mu}}}{T_{\underline{\mu}}} \Delta f_{\underline{\mu},\underline{\nu}}.
$$

Чтобы перейти к машинным переменным, необходимо ввести их масштабы. Примем натуральный масштаб времени  $(m_t = 1)$ . Так как исследуются малые отклонения от установившегося режима (система «в малом»), то можно принять  $m_n = m_h = m_G = 1 \left[ \frac{B}{e \pi} \right].$ 

На рис. 6.2 представлена наборная схема ТРД. Здесь

$$
k_1 = \frac{1}{T_{\mathcal{A}}}, \quad k_2 = \frac{k_{\mathcal{A}}}{T_{\mathcal{A}}}, \quad k_3 = \frac{k_{\mathsf{B}}}{T_{\mathcal{A}}}.
$$

Аналогично составляются схемы чувствительного элемента и сервомотора, после чего элементы соединяются между собой, согласно структурной схеме (см. гл. 5).

Схема всей системы приведена на рис. 6.3. Здесь цифрами обозначены номера применяемых операционных усилителей машины МН-7 и номера входных клемм усилителей. Машинные коэффициенты  $k_1 - k_9$  связаны с динамическими коэффициентами звеньев системы следующими зависимостями:

$$
k_4 k_1 = -\frac{k_8}{T_{\mu}}; k_4 k_2 = -\frac{k_{\mu}}{T_{\mu}}, k_3 = -\frac{1}{T_{\mu}};
$$
  

$$
k_6 k_5 = -\frac{k_4}{T_{\mu}}, k_8 = -\frac{k_5}{T_{\mu}}, k_7 = -\frac{1}{T_{\mu}}, k_8 = -\frac{1}{T_{\mu}}.
$$

Переходный процесс будет наблюдаться до тех пор, пока напряжение, вводимое на интеграторы, не будет равно нулю.

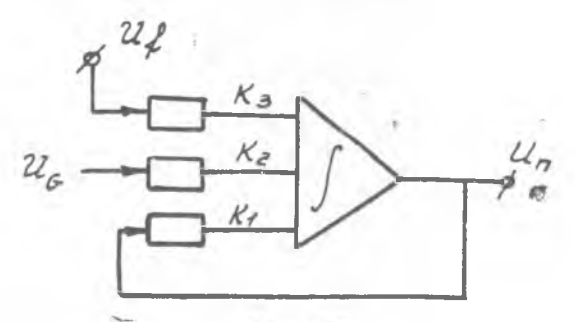

Рис. 6.2

При внешнем возмущении  $U_f = 0$  это возможно только тогда, когда выполняется равенство (см. рис. 6.2)  $U_G k_2 - U_n k_1 = 0.$ 

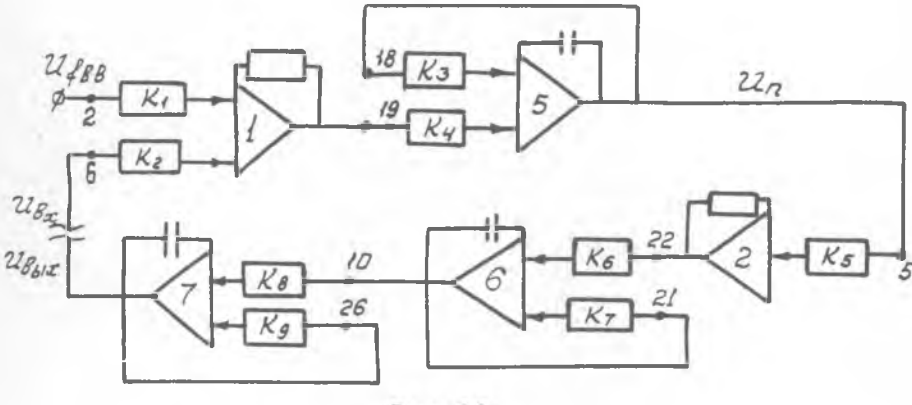

Рис. 6.3

Из этого уравнения может быть найден коэффициент усиления звена (в данном случае ТРД)

$$
k_{\mathcal{A}} = \frac{U_n}{U_G} = \frac{k_2}{k_1}.
$$

Для разомкнутой системы (см. рис. 6.3) общий коэффициент усиления также может быть определен по измеряемым на-

пряжениям U<sub>вх</sub> и U<sub>вых</sub>. Связь между входным и выходным напряжением выражается через машинные коэффициенты:

$$
\frac{U_{\text{BUX}}}{U_{\text{BX}}} = \frac{k_2 k_4 k_5 k_6 k_8}{k_3 k_7 k_9} = k_2 = k_{\text{A}} k_{\text{q}} k_{\text{c}}.
$$
 (6.4)

При работе на машине коэффициент къ изменяется перестройкой коэффициента  $\kappa_6$ , что соответствует изменению коэффициента усиления чувствительного элемента ку.

Исходные данные для составления машинных уравнений берутся из таблицы.

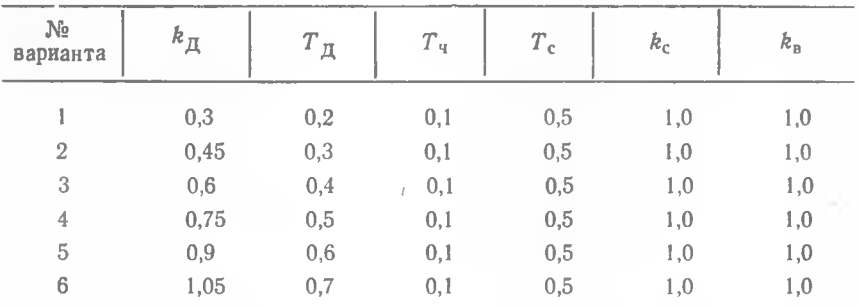

После составления схемы набора задачи на машине рекомендуется проводить операции в следующей последовательности:

1. Задаваясь рядом значений величины  $k<sub>4</sub>$  (например, 1, 3, 5, 7, 9), вычислить суммарный коэффициент усиления  $k_2$ .

2. По формуле (6.2) определить статизм системы для полученных значений  $k_z$ .

3. Согласно рис. 6.3 на наборной панели АВМ собрать схему модели и установить необходимые коэффициенты. Машинный коэффициент усиления ЧЭ определить, исходя из принятого коэффициента  $k_{\text{y}}$ . Коэффициенты  $K_1$  и  $K_3$  определить для каждого варианта в соответствии с заданным значением  $T_{\pi}$ .

4. Проверить общий коэффициент усиления разомкнутой системы  $k_z$ . С помощью переключателя установить  $U_{\text{ex}} = 10$  В и подать его на входную точку 6. Выход усилителя 7 подать на вольтметр. Включить кнопку «Пуск». После стабилизации процесса замерить напряжение  $U_{\text{Bbx}}$  по вольтметру « $V_2$ ». После замера нажать кнопки «Останов», «Исходное положение». Провемера нажать мноши «Сетинов», «Сенедарь».<br>pить соответствие коэффициента усиления модели  $k_{\Sigma} = \frac{U_{\text{Bbx}}}{U_{\text{bx}}}$ расчетному значению.

5. Определить статизм системы, для чего ее следует замкнуть (выход интегратора 7 соединить с входной точкой 6).

Выход интегратора 5 соединить с гнездами осциллографа.

Подать сигнал внешнего возмущения на входную точку 2  $(Uf_{n,n}=10 B)$ . Нажать кнопку «Пуск». Замерить время переход-56

ного процесса (по экрану)  $t_{\pi,\pi}$ . Зафиксировать величину статической ошибки  $U_{n_v}$  на вольтметре.

Статизм  $S = U_n/U_{f_{n-1}}$ 

6. Исследовать переходный процесс замкнутой астатической системы (не меняя коэффициента усиления регулятора). Для этого нужно отключить обратную связь сервомотора регулятора (отключить входную точку 26 усилителя 7).

На экране осциллографа замерить время переходного процесса  $t_{\text{II},\text{II}}$ 

7. Пункты 4, 5, 6 повторить несколько раз (не менее 4), меняя каждый раз сопротивление резистора 22 (входная точка), т. е. величину  $k_2$ .

8. По результатам работы построить графики:  $S = f (k_2)$  $t_{n, n} = \varphi (k_{\Sigma}), t_{n, n} = \psi (T_{\Pi}),$ 

где  $t_{\text{m,n}}$  — время переходного процесса, полученное для заданного варианта при  $k_2 = 1,5$ .

9. Оформить протокол испытаний, который должен содержать: структурную схему исследуемой системы регулирования и дифференциальные уравнения ее элементов, расчет машинных коэффициентов и схему аналоговой модели САР, анализ графиков, указанных в п. 8.

## **VII. ИССЛЕДОВАНИЕ СИСТЕМ РЕГУЛИРОВАНИЯ** ТЕМПЕРАТУРЫ ГАЗОВ ТРД НА АНАЛОГОВОЙ МОДЕЛИ С ИСПОЛЬЗОВАНИЕМ РЕАЛЬНОГО **РЕГУЛЯТОРА**

В работе и отладке систем автоматического регулирования (САР) двигателей важное место занимает математическое моделирование с реальной аппаратурой,

Математическое моделирование с реальной аппаратурой позволяет исследовать САР в лабораторных условиях на устойчивость, качество переходного процесса, произвести выбор корректирующих устройств и т. д. в соответствии с заданными техническими условиями. При этом на модели представляется та часть системы управления, которую трудно представить реально (например, передаточная функция двигателя).

Исследуем контур регулирования температуры газов турбореактивного двухкаскадного двигателя (рис. 7.1).

Элементы регулятора температуры - магнитные усилители первого и второго каскада усиления (М<sub>І</sub> и М<sub>II</sub>), блок производной (П<sub>Р</sub>), сервомотор (СМ), тахогенератор (ТГ), скоростная обратная связь (ОС) и задатчик - представлены реально, объект регулирования представлен аналоговой моделью.

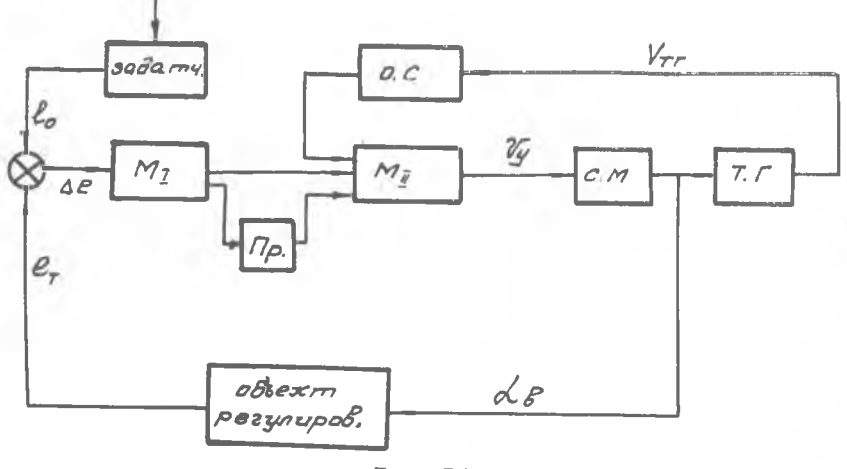

P<sub>ис.</sub> 7.1

Так как модель работает на постоянном токе, а реальная аппаратура имеет выход в других физических переменных, то для подключения реальной аппаратуры необходимы преобразующие устройства (рис. 7.2).

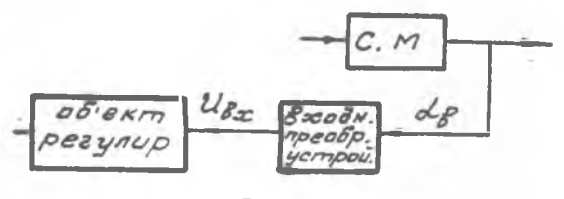

Рис. 7.2

преобразующее устройство преобразует физиче-Входное скую переменную (угол поворота сервомотора съ) в пропорциональное напряжение постоянного тока. В качестве входного преобразующего элемента служит потенциометр, ползунок которого жестко соединен с выходным валом сервомотора регулятора.

Динамические свойства объекта регулирования описываются системой уравнений:

 $\Delta T_3^* = k_{TG} \Delta G_T + k_{TH} \Delta n_{H} + k_{TB} \Delta n_{B}$  $(T_{\rm H}p+1)$   $\Delta n_{\rm H} = k_{\rm HG} \Delta G_T + k_{\rm H} \Delta n_{\rm B}$ ;  $(T_{\rm B}p+1)$   $\Delta n_{\rm B} = k_{\rm B}q \Delta G_T + k_{\rm B}k_{\rm B} \Delta n_{\rm B}$ ; 58

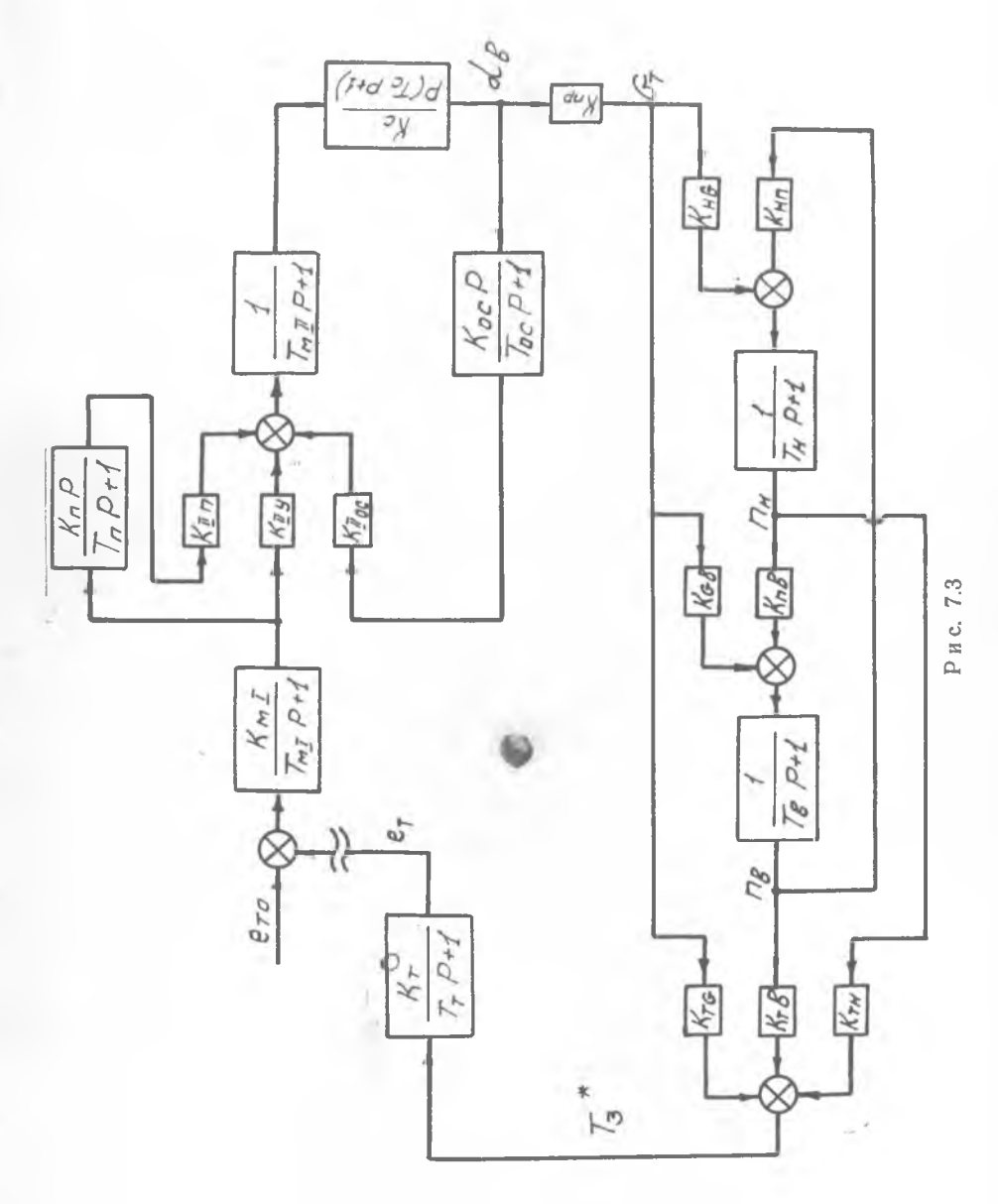

 $(T_T p + 1) \Delta e_T = k_T \Delta T_3^*$ ;  $\Delta G_T = k_{\rm np} \, \Delta a_{\rm s}$ 

где

 $G_T$  — расход топлива в двигателе;

- $n_{\rm H}$  обороты ротора низкого давления;
- n<sub>B</sub> обороты ротора высокого давления;
- $T_3^*$  температура газов на входе в турбину;
- $e_T 9\pi C$  блока термопар;

 $T_{\text{H}}$ ,  $T_{\text{B}}$ ,  $T_{\text{T}}$  — постоянные времени;

 $k_{TG}$ ,  $k_{TH}$ ,  $k_{TB}$ ,  $k_{HG}$ ,  $k_{Hn}$ ,

 $k_{\text{BG}}$ ,  $k_{\text{B}n}$ ,  $k_T$ ,  $k_{\text{HD}}$  — коэффициенты усиления.

Решим задачу, часто встречающуюся на практике: подбор оптимальных параметров регулятора с заданной структурой для определенного объекта регулирования. В нашем случае задана структурная схема регулятора (см. рис. 7.1) и коэффициенты в выражениях для передаточных функций (кроме двух коэффициентов -  $k_{\text{II}}$  и  $k_{\text{oc}}$ ), за счет которых и ведется настройка регулятора.

Для правильного выбора динамических свойств регулятора необходимо построить область устойчивости в плоскости двух параметров -  $k_{\rm{u}}$  и  $k_{\rm{oc}}$ . На рис. 7.3 показано примерное расположение областей устойчивости.

Работа по оптимизации параметров регулятора проводится в следующей последовательности:

1. Составить схему набора аналоговой модели (включая

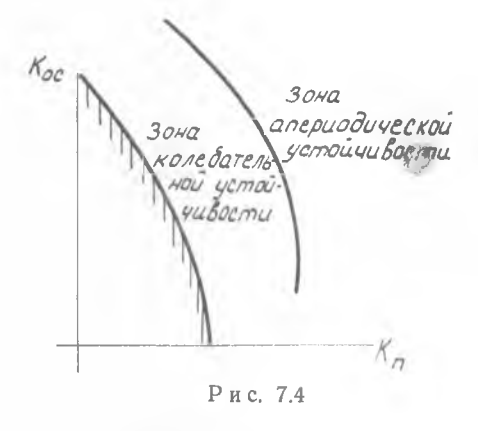

аналоговую модель регулятора), используя структурную схему, приведенную на рис. 7.4.

2. Рассчитать значения коэффициентов и набрать схему модели на машине MH-7.

3. Рассматривая переходные процессы при различных значениях kn и koc, построить область устойчивости в плоскости двух параметров. Отметить зону оптимального переходного процесса.

4. Подключить к модели объекта реальный регулятор. Используя переменные сопротивления в блоке производной и в обратной связи, добиться оптимального переходного процесса по температуре газа  $T_3^*$ .

5. Результаты испытаний занести в протокол, в котором должны быть представлены: структурная схема системы регу-60

лирования, схема аналоговой модели САР, графики расположения области устойчивости в плоскости параметров  $\kappa_{\text{II}}$  и  $\kappa_{\text{oc}}$ , рекоменлации по оптимизации переходного процесса.

## <span id="page-60-0"></span>**VIII. ИССЛЕДОВАНИЕ ПРОЦЕССОВ В ЖРДУ** НА ЭЛЕКТРОДИНАМИЧЕСКОЙ МОДЕЛИ

Метод моделирования, основанный на использовании электродинамических аналогий (ЭДА), получил широкое распространение при исследовании динамических процессов в разветвленных гидравлических системах.

По сравнению с другими возможностями исследования динамики (решение на ЭЦВМ и АВМ) метод ЭДА отличается простотой, оперативностью и не требует больших материальных затрат.

Метод ЭДА основан на идентичности уравнений, описываюших движение в типовых элементах топливных систем и в соответствующих элементах электрических цепей.

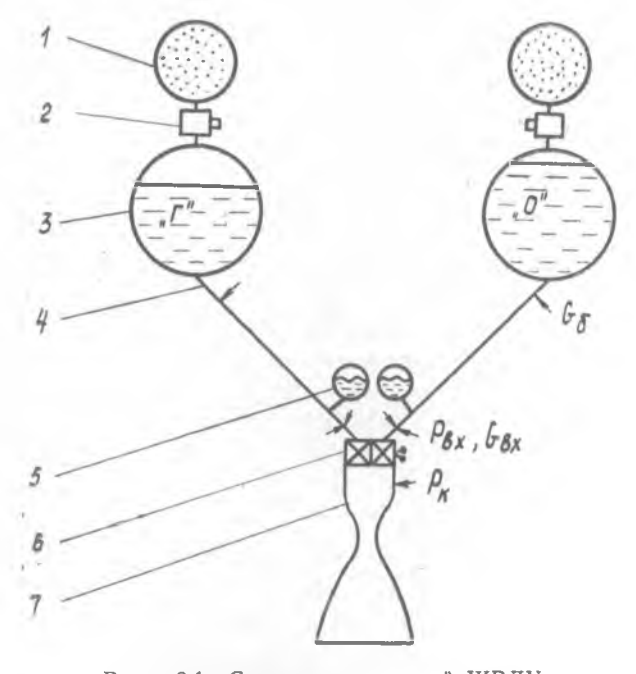

## Рис. 8.1. Схема однокамерной ЖРДУ:  $1$  — газовый аккумулятор давления наддува;  $2$  — редуктор;<br> $3$  — расходная емкость;  $4$  — топливная магистраль;  $5$  — демпфер;  $6$  — клапанное устройство;  $7$  — камера сгорания

Рассмотрим принципы моделирования с помощью ЭДА на примере исследования динамики однокамерной ЖРДУ, схема которой приведена на рис. 8.1.

Уравнения движения в типовых элементах ЖРДУ и соответствующих электрических элементах модели приведены ниже.

1. Линеаризованные уравнения движения жидкости в топливных магистралях имеют следующий вид:

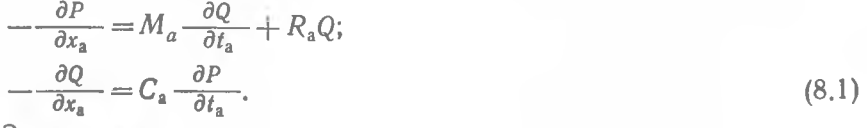

Злесь

 $M_a = \frac{1}{F}$  — акустическая масса (инерционность);  $C_a = \frac{F}{a^2}$  — акустическая емкость;  $R_{a} = \frac{2a}{F}$  — активное сопротивление, приходящееся

на единицу длины магистрали;

параметры P, Q, a,  $F$  — соответственно давление, массовый расход, скорость звука и площадь проходного сечения.

Коэффициент 2а находится из линеаризации реальной дроссельной характеристики топливной магистрали.

Для однородной электрической линии система уравнений движения представляется в виде

$$
-\frac{\partial U}{\partial x_3} = L_3 \frac{\partial i}{\partial t_3} + R_3 i; \n-\frac{\partial i}{\partial x_3} = C_3 \frac{\partial U}{\partial t_3}.
$$
\n(8.2)

Здесь  $L_3$ ,  $C_3$ ,  $R_3$  — соответственно погонные индуктивность, емкость и сопротивление электрической линии.

Из сравнения системы уравнений (8.1) и (8.2) видно, что они совершенно одинаковы по структуре. При этом между физическими параметрами, входящими в них, можно установить следующую систему соответствий:

$$
x_a \rightarrow x_s; \quad t_a \rightarrow t_s; \quad M_a \rightarrow L_s; \quad C_a \rightarrow C_s; P \rightarrow U; \quad Q \rightarrow i; \quad R_a \rightarrow R_s.
$$

Вводя масштабные связи между аналогичными параметрами, получим равенства:

$$
U = m_P P; \quad i = m_Q Q; \quad t_s = m_t t_a; \quad L = m_L M_a; x_s = m_x x_a; \quad R_s = m_R R_a; \quad C_s = m_C C_a.
$$
 (8.3)

Используя соотношения (8.3), перепишем систему уравнений (8.2):

$$
\frac{\partial P}{\partial x_a} = \frac{m_L \, m_Q \, m_x}{m_l \, m_P} \, M_a \frac{\partial Q}{\partial t_a} + \frac{m_R \, m_Q \, m_x}{m_P} \, R_a \, Q; \n\frac{\partial Q}{\partial x_a} = \frac{m_c \, m_P \, m_x}{m_O \, m_l} \, C_a \frac{\partial P}{\partial t_a}.
$$
\n(8.4)

При соотношениях между масштабными коэффициентами

$$
\frac{m_L \, m_Q \, m_X}{m_t \, m_P} = 1; \quad \frac{m_R \, m_Q \, m_X}{m_P} = 1; \quad \frac{m_c \, m_P \, m_X}{m_Q \, m_t} = 1 \tag{8.5}
$$

уравнения (8.4) и (8.1) тождественны. Это позволяет определить основные критерии подобия:

$$
\Pi_1 = L_3 \ C_3 \ x_3^3 \ \omega_3^3 = M_2 \ C_3 \ x_3^3 \ \omega_3^3 \tag{8.6}
$$

$$
\Pi_2 = R_\mathbf{s} \ C_\mathbf{s} \ x_\mathbf{s}^* \ \omega_\mathbf{s} = 2\alpha M_\mathbf{a} C_\mathbf{a} x_\mathbf{a}^* \ \omega_\mathbf{a};\tag{8.7}
$$

$$
\Pi_3 = \frac{l}{U} \sqrt{\frac{L_9}{C_9}} = \frac{Q}{P} \sqrt{\frac{M_2}{C_8}}.
$$
\n(8.8)

Масштаб частоты следует непосредственно из анализа размерностей и определяется равенством

$$
m_{\omega} = \frac{1}{m_t}.
$$

Как видно из соотношений (8.5) - (8.8), семь независимых параметров U, i,  $\omega_3$ ,  $x_3$ ,  $R_3$ ,  $L_3$ ,  $C_3$  связывают только три уравнения. Поэтому можно задаться величинами четырех параметров (чаще всего  $U, i, \omega_3, x_3$ ), а оставшиеся три параметра следует определить из соответствующих уравнений. Так, при известных  $m_P$ ,  $m_Q$ ,  $m_w$ ,  $m_x$  масштабы  $m_R$ ,  $m_C$ ,  $m_L$  определяются из соотношений (8.5):

$$
m_R = \frac{m_P}{m_Q m_x}; \; m_C = \frac{m_Q}{m_P m_x m_\omega}; \; m_L = \frac{m_P}{m_Q m_x m_\omega}.
$$
 (8.9)

Распределенные по длине линии параметры  $(L_3, C_3, R_3)$ обычно формируют в виде ячеек с сосредоточенными элементами  $(L_{0a}, C_{0a}, R_{0a})$ . При этом число ячеек, на которые разбивается моделируемый трубопровод, зависит от числа гармоник, представляющих интерес при анализе.

Приближенно число ячеек рассчитывается по формуле

$$
n \geqslant \omega_{\rm a} \, m x_{\rm a} \, \mathcal{V} \, M_{\rm a} C_{\rm a}, \tag{8.10}
$$

где  $m$  — число учитываемых гармоник спектра (обычно  $m \le 5$ ). Из равенства (8.10) легко определить максимальную длину участка трубопровода, моделируемого одной ячейкой:

$$
x_{a_{\max}} \leqslant \frac{1}{\omega_a m \sqrt{M_a C_a}} \,. \tag{8.11}
$$

Величины параметров отдельной ячейки определяются из соотношений:

$$
L_{o_9} = \frac{L_3 x_9}{n}; \ C_{o_9} = \frac{C_9 x_9}{n}; \ R_{o_9} = \frac{R_9 x_9}{n},
$$

где n - число ячеек.

2. В модели использованы линейные резисторы, поэтому уравнения клапана и форсуночной головки представляются в виде

$$
\Delta U_{\kappa a} = R_{\rm s. \kappa a} l_{\kappa a}; \quad \Delta U_{\Phi} = R_{\rm s. \Phi} l_{\Phi}.
$$

Значения R<sub>э.ф</sub> и R<sub>э.кл</sub> определяются из соответствующих линеаризованных дроссельных характеристик этих элементов двигательной установки:

$$
R_{\rm 9. \, KJ} = \frac{2\Delta P_{\rm KJ_0}}{Q_{\rm KJ_0}} \, m_R \, m_x; \, R_{\rm 9. \, \phi} = \frac{2\Delta P_{\rm \phi, \, o}}{Q_{\rm \phi, \, o}} \, m_R \, m_x, \tag{8.12}
$$

где  $\Delta P_{\text{\tiny KL}}$ . " $\Delta P_{\Phi}$ . — перепад давления на клапане и форсуночной головке при стационарном режиме;

$$
Q_{\kappa n. o, Q_{\Phi. o} -
$$
 массовый расход компонента через клапан и форсуночную головку при станионарном режиме.

3. Уравнение камеры сгорания двигателя с учетом допущений (x=const; T=const;  $\tau_{mp}=0$ ) можно записать:

$$
\frac{V_{\kappa} P_{\kappa_o}}{gRTQ_{z_o}} \frac{dP_{\kappa}}{dt} + P_{\kappa} = \frac{P_{\kappa_o}}{Q_{z_o}} Q_{\kappa}; \quad Q_{z_o} = Q_{\kappa}^{\circ} + Q_{\kappa}^{\circ}, \tag{8.13}
$$

где  $V_{\kappa}$  — объем камеры сгорания;

 $P_{\kappa 0}$  - давление в камере сгорания при стационарном режиме:

- $Q_{\Sigma_0}$  массовый расход компонентов при стационарном режиме;
- $P_{\kappa} Q_{\kappa}$  мгновенные значения давления в камере сгорания и массового расхода жидких компонентов.

Параллельное соединение резистора и емкости в нестационарном режиме описывается уравнением

$$
C_{\text{K. s}} R_{\text{K. s}} \frac{dU}{dt} + U = R_{\text{K. s}} i.
$$

Используя в качестве аналога камеры сгорания подобную цепочку, уравнения для определения ее элементов можно записать в виде

$$
R_{\kappa,9} = \frac{P_{\kappa_0}}{Q_{\kappa_0}} m_R m_x, \tag{8.14}
$$

$$
G_{\text{K. 9}} = \frac{1}{R_{\text{K. 9}}} \frac{V_{\text{K}} P_{\text{K_0}}}{\left| gRTQ_{\text{D_0}} \right|} m_t. \tag{8.15}
$$

4. В практике создания ЖРДУ часто возникает необходимость демпфирования колебаний в топливоподающих магистра-64

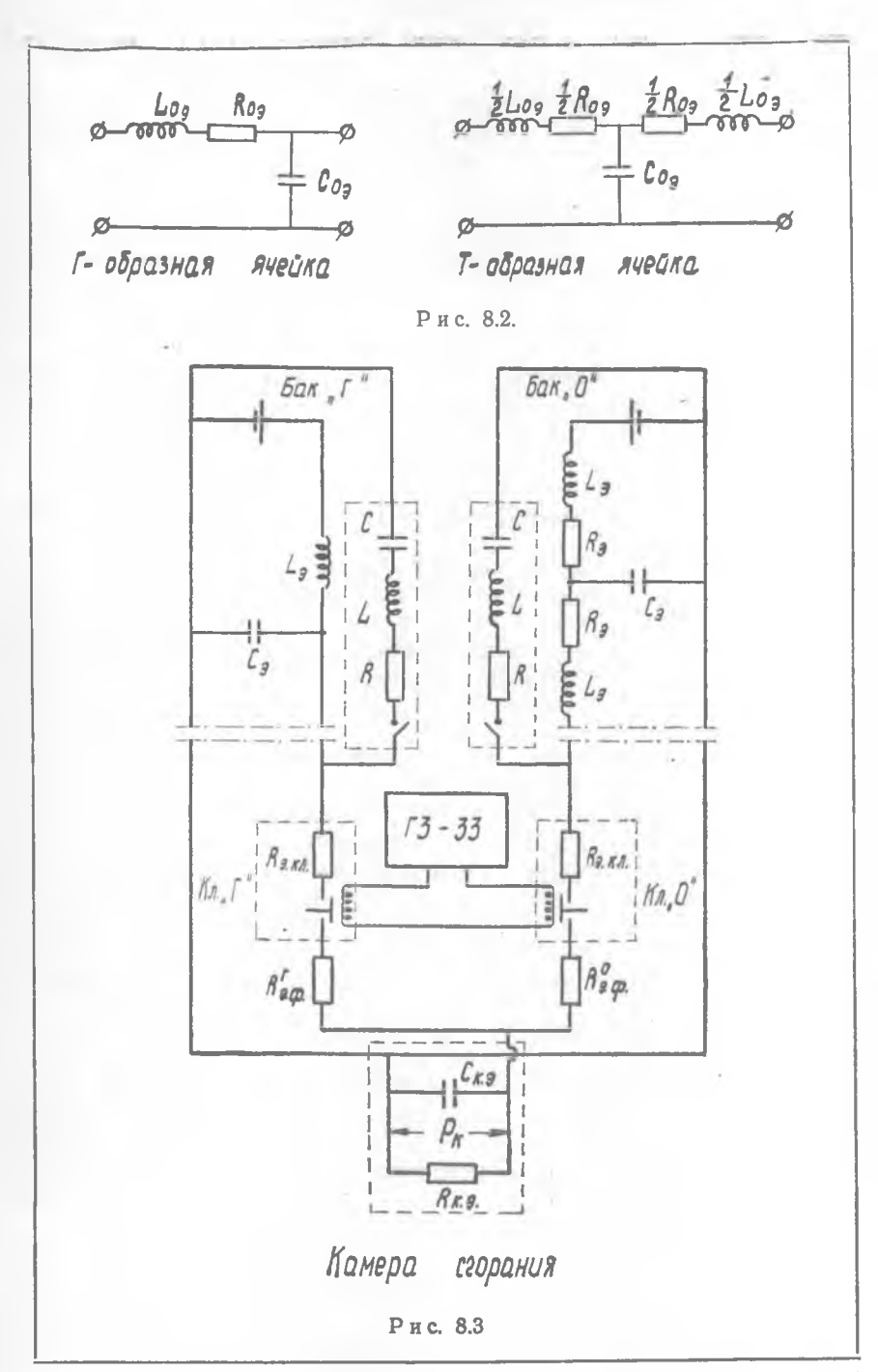

65

ī.

лях с целью повышения надежности работы ДУ и стабильности ее параметров.

Для проверки влияния демпфирующих устройств на динамику процессов в ДУ в схеме модели предусмотрено введение электрического аналога одного из распространенных типов демпферов — присоединенной к магистрали емкости. Параметры аналогов демпфирующих устройств рассчитываются на основании принятых масштабных коэффициентов моделирования.

Основные параметры моделируемой системы сведены в таблицу.

Работа на модели проводится в следующей последовательности:

1. Рассчитать масштабы моделирования, используя соотношения (8.9) и заданные значения  $m_{\omega}$ ,  $m_{R}$ ,  $m_{x}$ ,  $m_{P}$ .

2. Приняв структуру для магистрали «О» Т-образной, а для магистрали «Г» — Г-образной (рис. 8.2) при  $n_0 = 10$ ,  $n_r = 16$ , определить параметры ячеек *L 03, R*0э, *С0а.*

3. Рассчитать параметры *R* — С цепочки, моделирующей камеру сгорания.

4. Рассчитать гидравлические параметры демпферов по заданным электрическим параметрам аналога.

5. Ознакомиться со схемой экспериментальной установки, смонтировать модель, подключить управляющий генератор, осциллограф и систему питания (рис. 8.3).

<sup>6</sup> . Включить генератор ГЗ-ЗЗ и осциллограф С1-16, дать им прогреться в течение 15—20 мин.

7. Плавно увеличить напряжение, подаваемое с ГЗ-ЗЗ на обмотку управляющего устройства, до 20 В.

<sup>8</sup> . Установить на ГЗ-ЗЗ заданную частоту и отрегулировать скважность работы управляющего устройства.

9. Провести калибровку осциллографа С1-16.

10. Поочередно подключая входной кабель осциллографа к обозначенным на установке клеммам, зарегистрировать процессы по параметрам:  $P_{\texttt{BX}}$ ,  $Q_{\texttt{BX}}$ ,  $Q_{\delta}$ ,  $P_{\texttt{K}}$ .

11. Повторить п. 10 при включенных демпферах (по линиям «О» и «Г»).

Протокол испытаний должен содержать:

1. Электрическую схему установки.

2. Расчеты масштабных коэффициентов.

3. Графики переходных процессов, расчет частот и декрементов затухания колебаний.

4. Выводы по влиянию демпфирования.

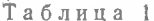

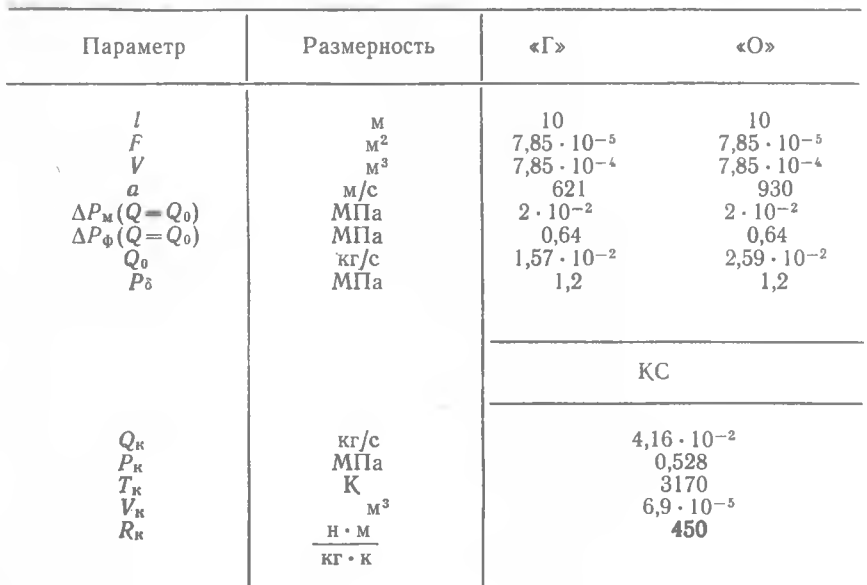

#### **Л И Т Е Р А Т У Р А**

Бессекерский В. А., Попов Е. П. Теория систем автоматическо**го регулирования. М., Физматгиз, 1966.**

**Б о й к о в А. Д., З а к а б л у к о в с к и й В. Д . Исследование линейных систем автоматического управления с использованием моделирующих машин. КуАИ, 1971.**

**Гликман Б. Ф. Автоматическое регулирование жидкостных ракетных двигателей. М., «Машиностроение», 1974.**

**Коган Б. Я. Электронные моделирующие устройства и их применение для систем автоматического регулирования. М., Физматгиз, 1959.**

**Малиев Ю. Н. Электронные математические машины. КуАИ, 1962.**

**Ч а р н ы й И. А. Неустановившееся движение реальной жидкости в трубах. М., «Н едра», 1975.**

**Черкасов Б. А. Автоматика и регулирование воздушно-реактивных двигателей. М., «Машиностроение», 1974.**

## **СОДЕРЖАНИЕ**

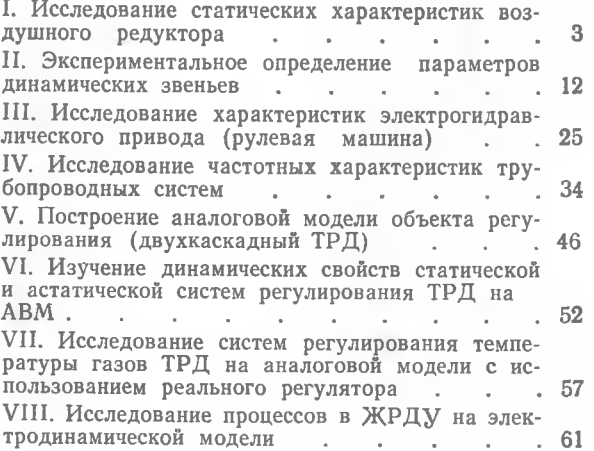

*Юрий Семенович Анисимкин, Юрий Александрович Балашевич, Асгат Гатьятович Гимадиев, Александр Евгеньевич Ж уковский, Александр Георгиевич Конев, Владимир П авлович Шорин*

#### АВТОМАТИКА ДВИГАТЕЛЕЙ ЛЕТАТЕЛЬНЫХ АППАРАТОВ

#### Учебное пособие

Редактор Э. А. Грязнова Техн. редактор Н. М. Каленюк Корректор С. С. Рубан

Сдано в набор 23/I 1978 г.<br>ЕО03026. Подписано в печать 13/VII 1978 г.<br>Формат 60×90½s. Бумага оберточная белая. Литературная гарнитура.<br>Высокая печать. Усл. п. л. 4,25. Уч.-изд. л. 4,8.<br>Тираж 1000 экз. Заказ № 607. Цена 17 коп.

Куйбышевский ордена Трудового Красного Знамени авиационный институт им. С. П. Королева.

Областная тип. им. Мяги, г. Куйбышев, ул. Венцека, 60.